# DPDK, Collectd and Ceilometer

The missing link between my telco cloud and the NFV infrastructure

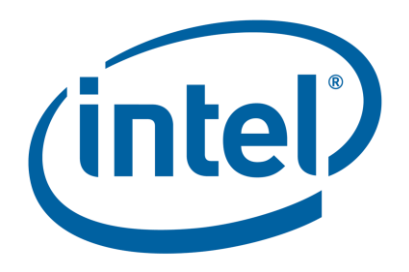

Maryam Tahhan, Intel Emma Foley, Intel Carlos Gonçalves, NEC Ryota Mibu, NEC

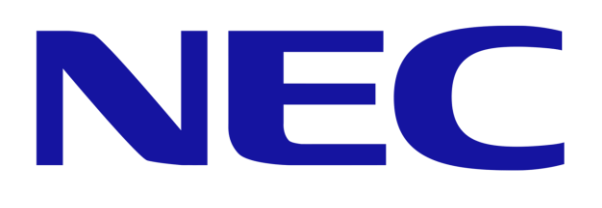

### Do you know what's happening in your cloud?

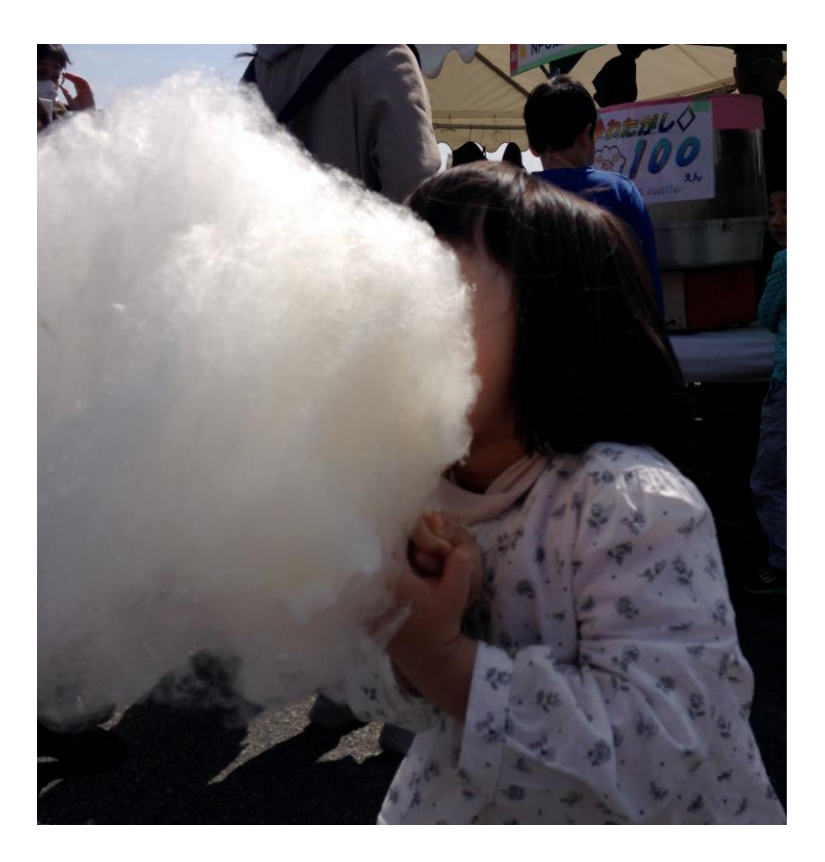

### Do you know what's happening in your cloud?

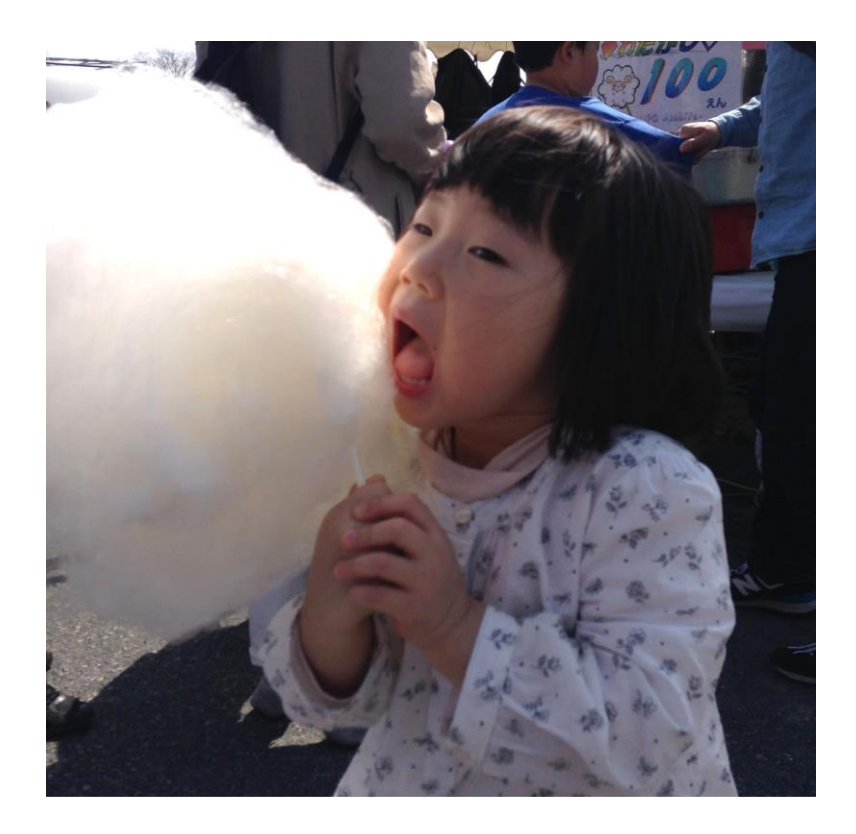

### Do you know what's happening in your cloud?

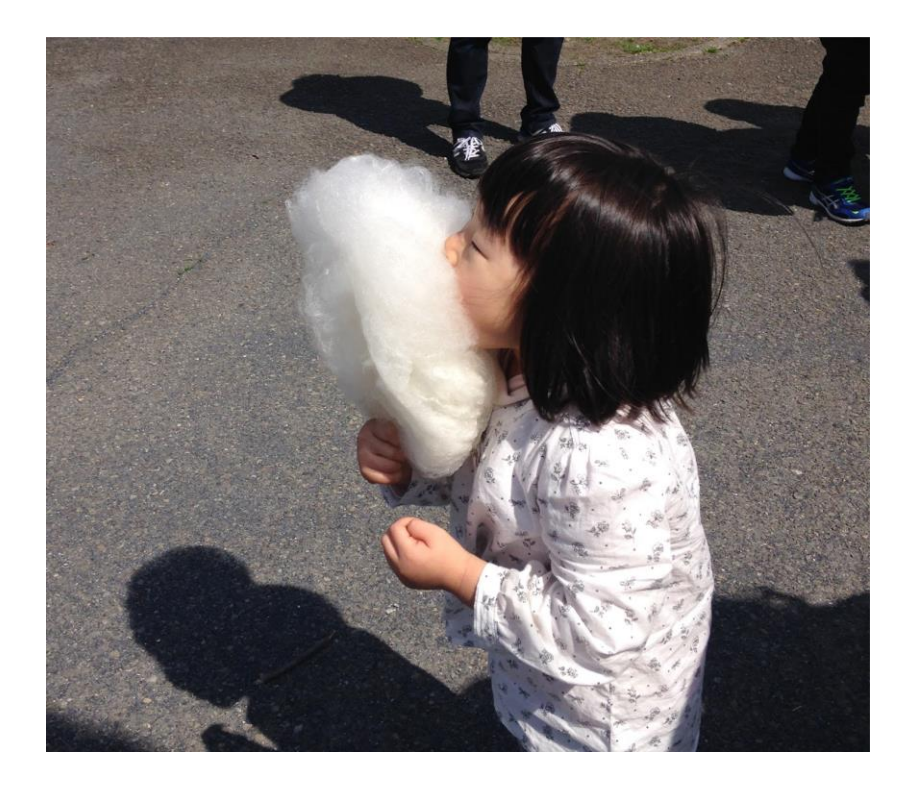

### Introduction

Medium-/large-scale cloud environments account for between **hundreds and hundreds of thousands of infrastructure systems**.

As the size of infrastructure, traffic and virtual resources grow, so does the effort of monitoring back-ends.

Data growth is exploding across the network. There are more users and devices are connected to the network than ever before. **The underlying expectation remains** that services are available whenever and wherever they are needed; and that those services meet a level of quality that is acceptable to the end user.

It is **vital to monitor systems for malfunctions** that could lead to users' application service disruption and promptly react to these fault events to facilitate improving overall system performance.

A key part of this includes **expanding the amount of data available about the system** (e.g. DPDK statistics), and **improving alarming functionality** in OpenStack Aodh.

### The Corner Stone

Telemetry is the cornerstone for:

**Billing** 

**Benchmarking** 

Intelligent orchestration

Fault management

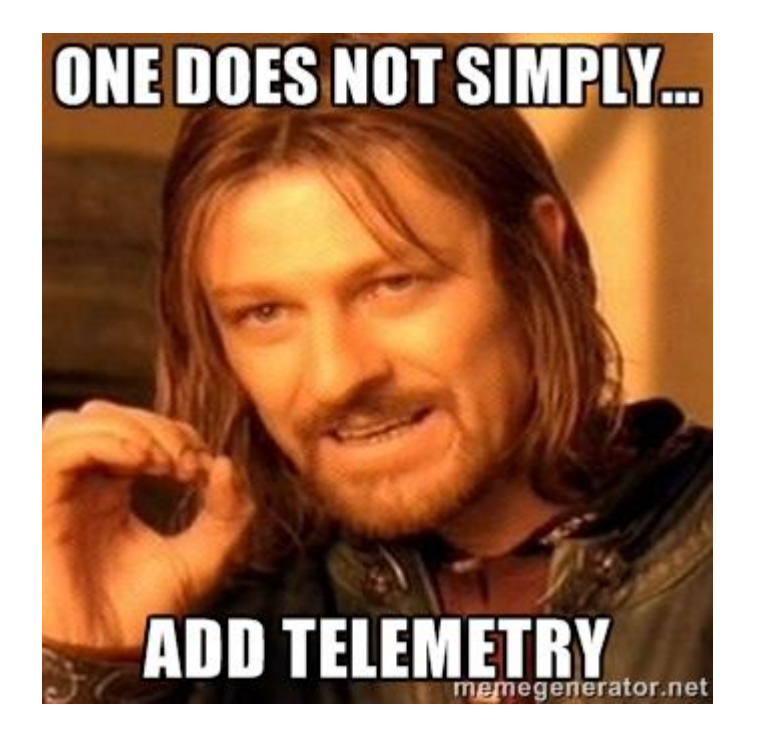

Compute node DPDK interface monitoring for Host link status and switches from active to standby service when the link goes down.

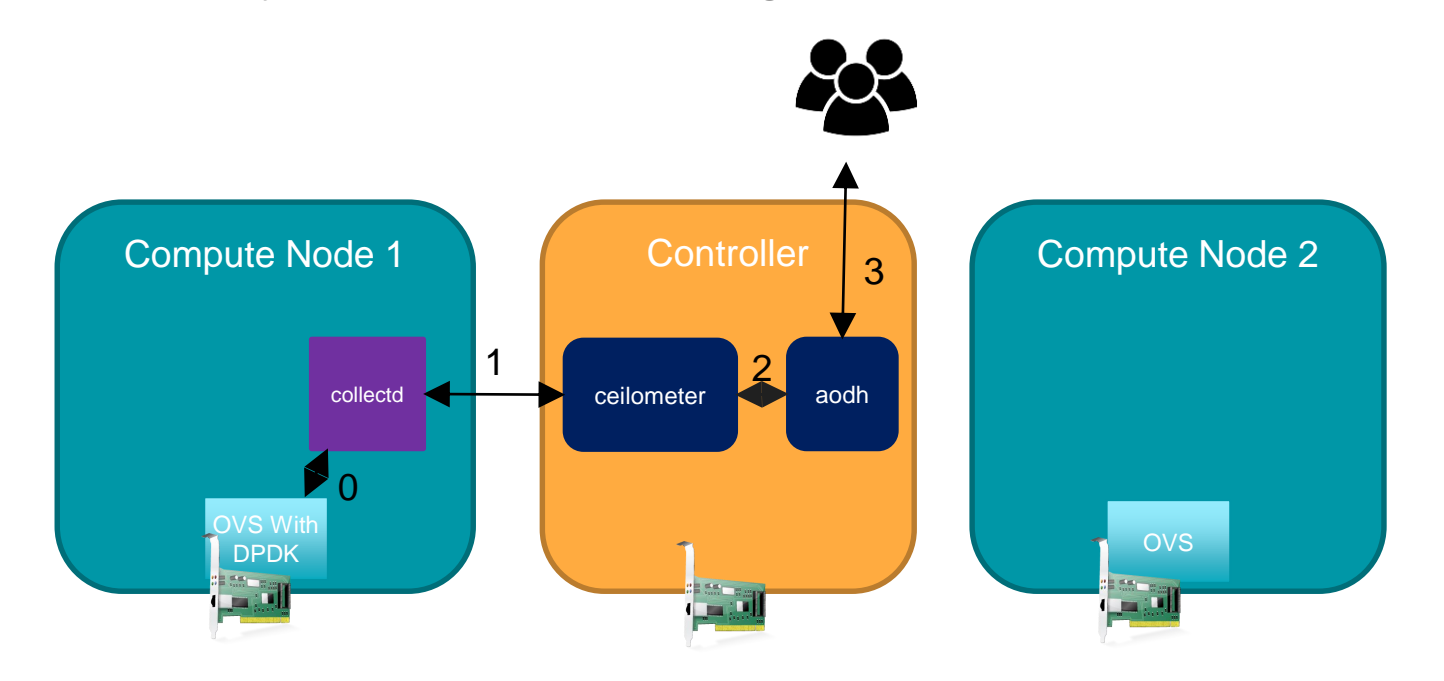

Compute node DPDK interface monitoring for Hest link status and switches from active to standby service when the link  $\mathfrak g$ 

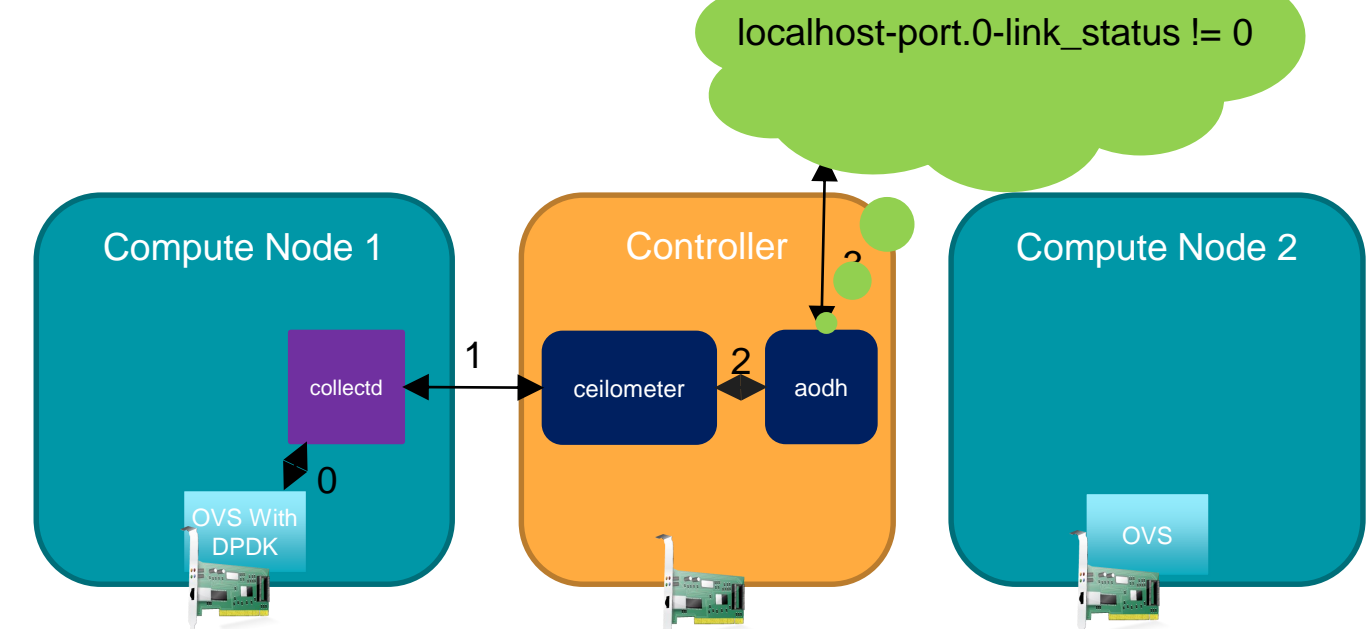

**OVS With** 

0

active to standby service when the link

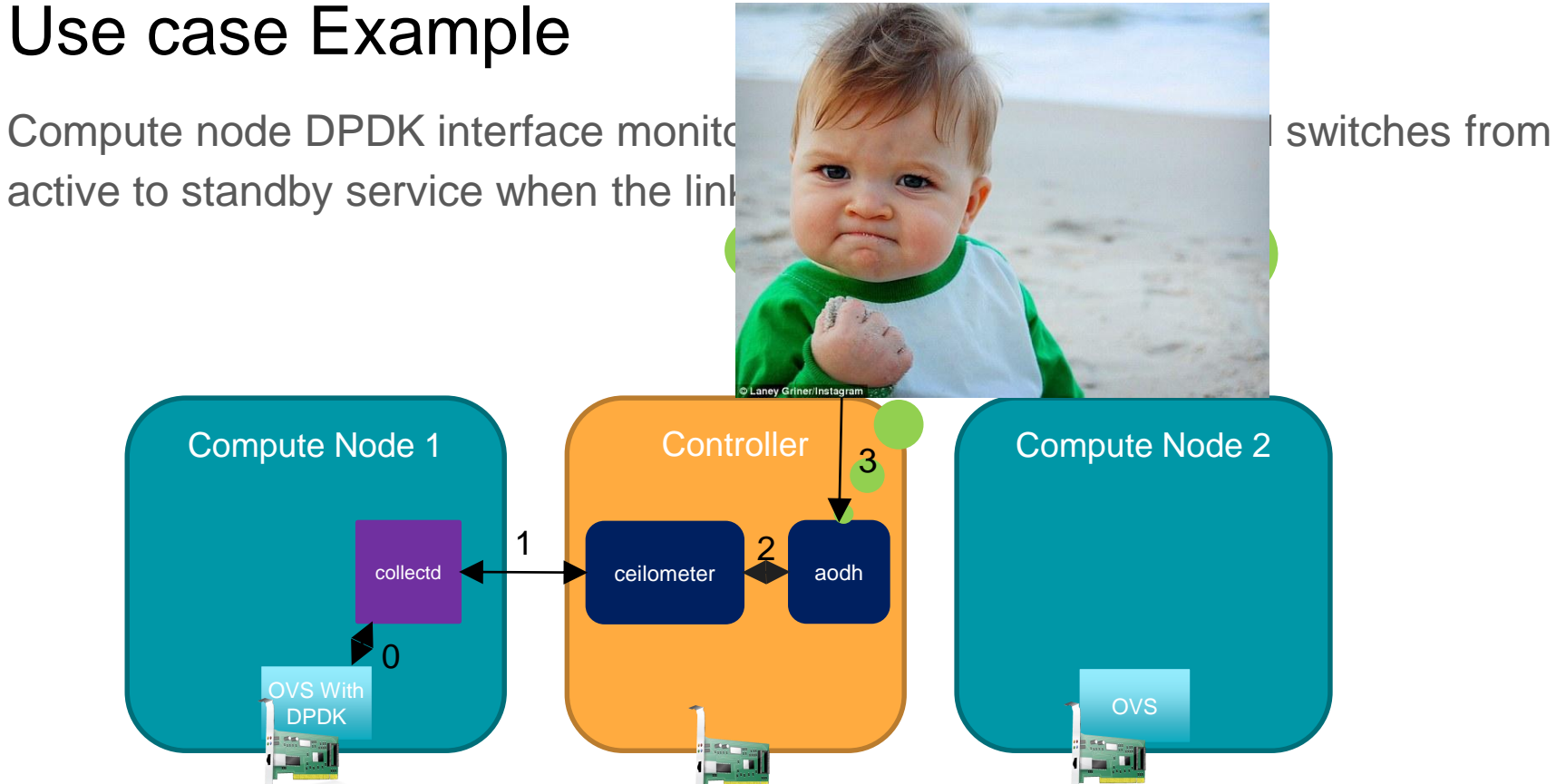

Compute node DPDK interface monitoring for Host link status and switches from active to standby service when the link goes down.

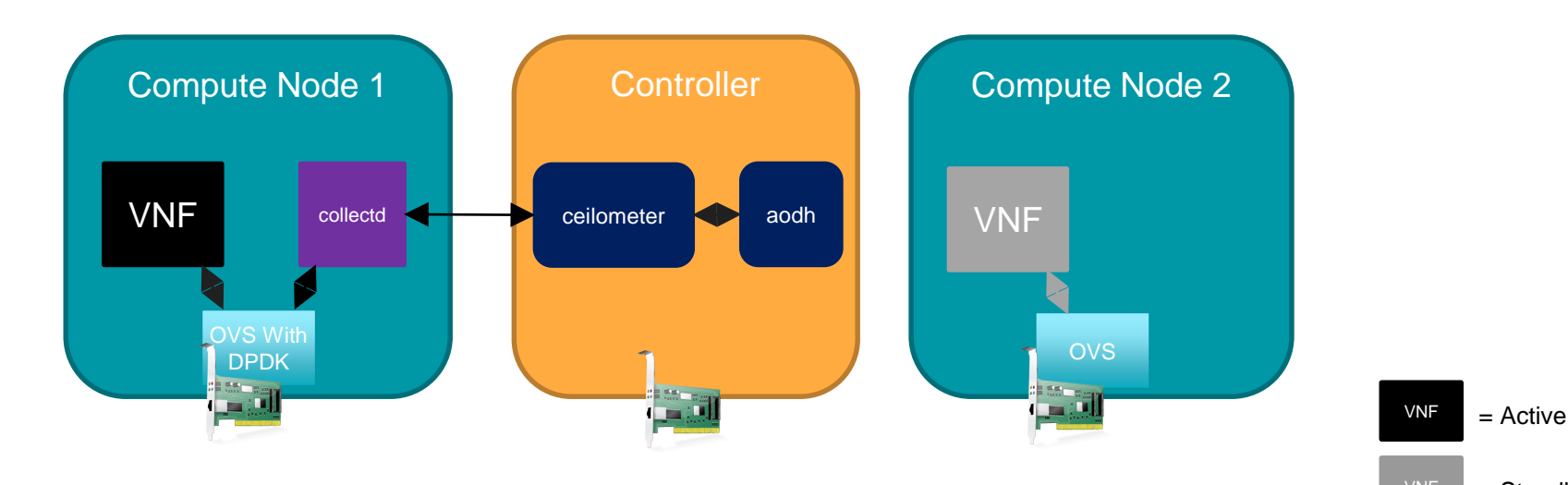

Compute node DPDK interface monitoring for Hest link status and switches from active to standby service when the link  $\mathfrak g$ 

 $localhost-port.0-link status != 0$ 

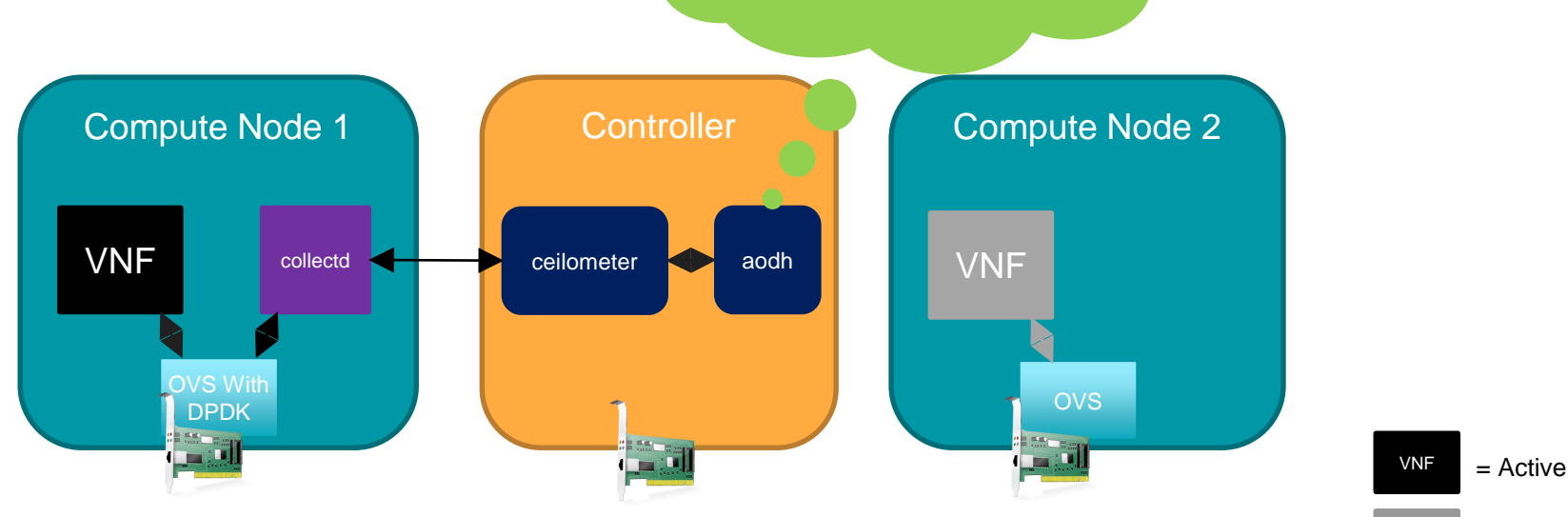

Compute node DPDK interface monitoring for Hest link status and switches from active to standby service when the link  $\mathfrak g$ 

 $localhost-port.0-link status != 0$ 

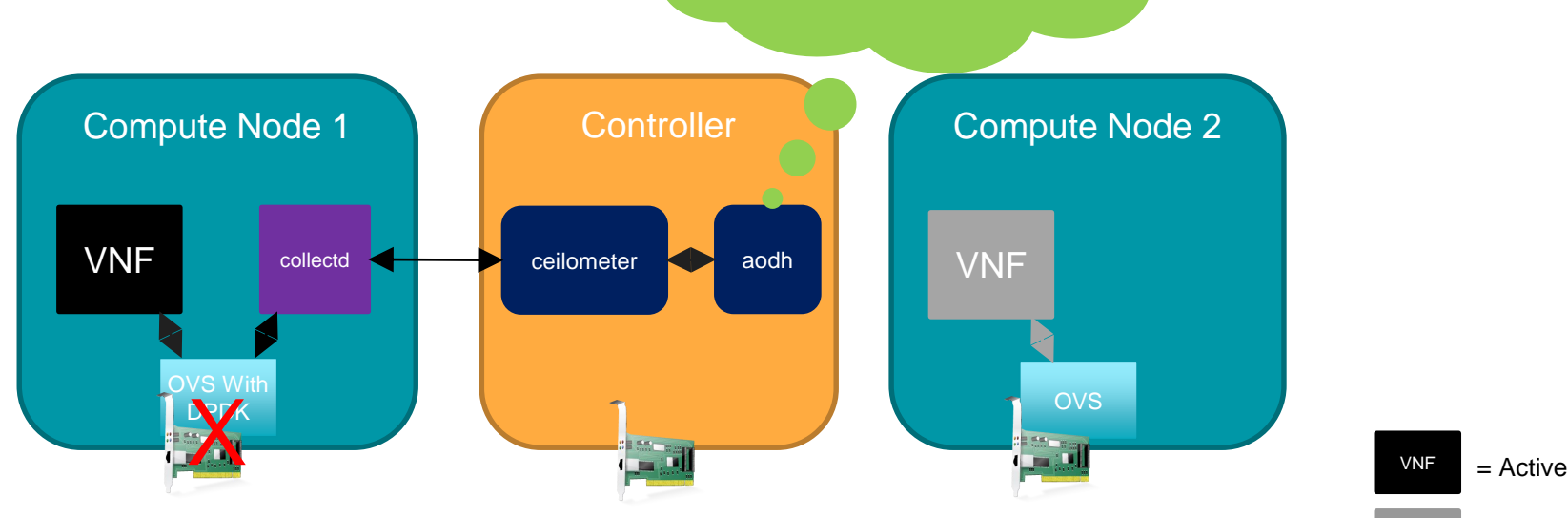

Compute node DPDK interface monitoring for Host link to and switches from active to standby service when the link  $q$ 

 $localhost-port.0-link<sub>status</sub> == 0$ 

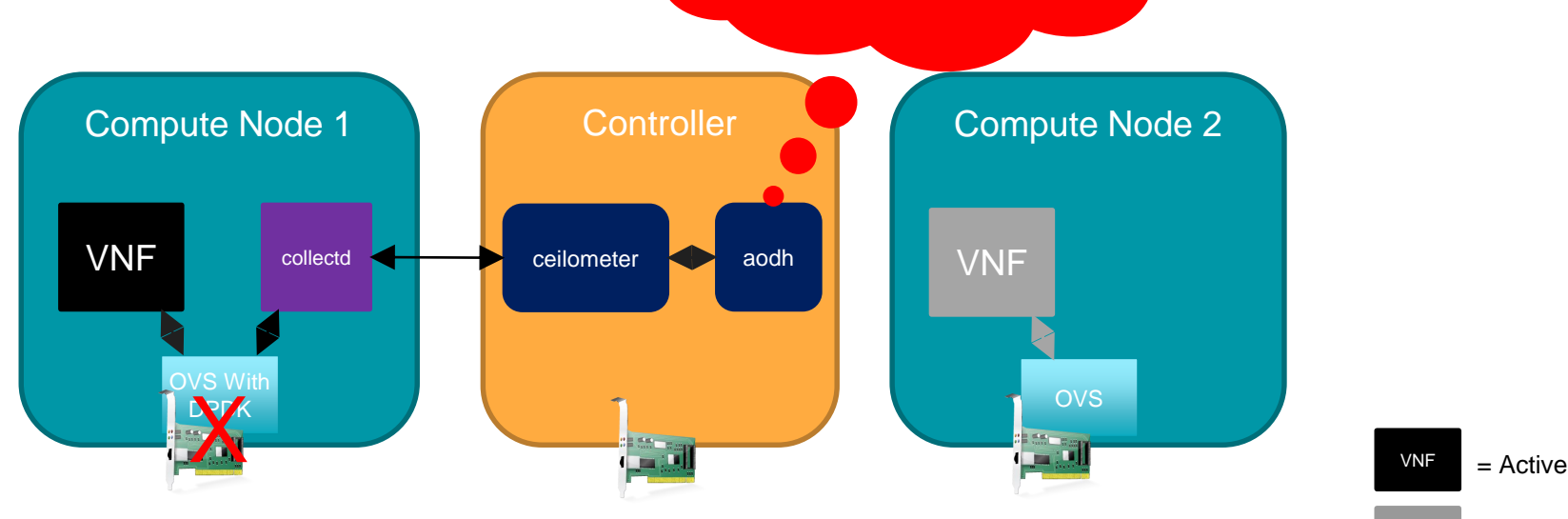

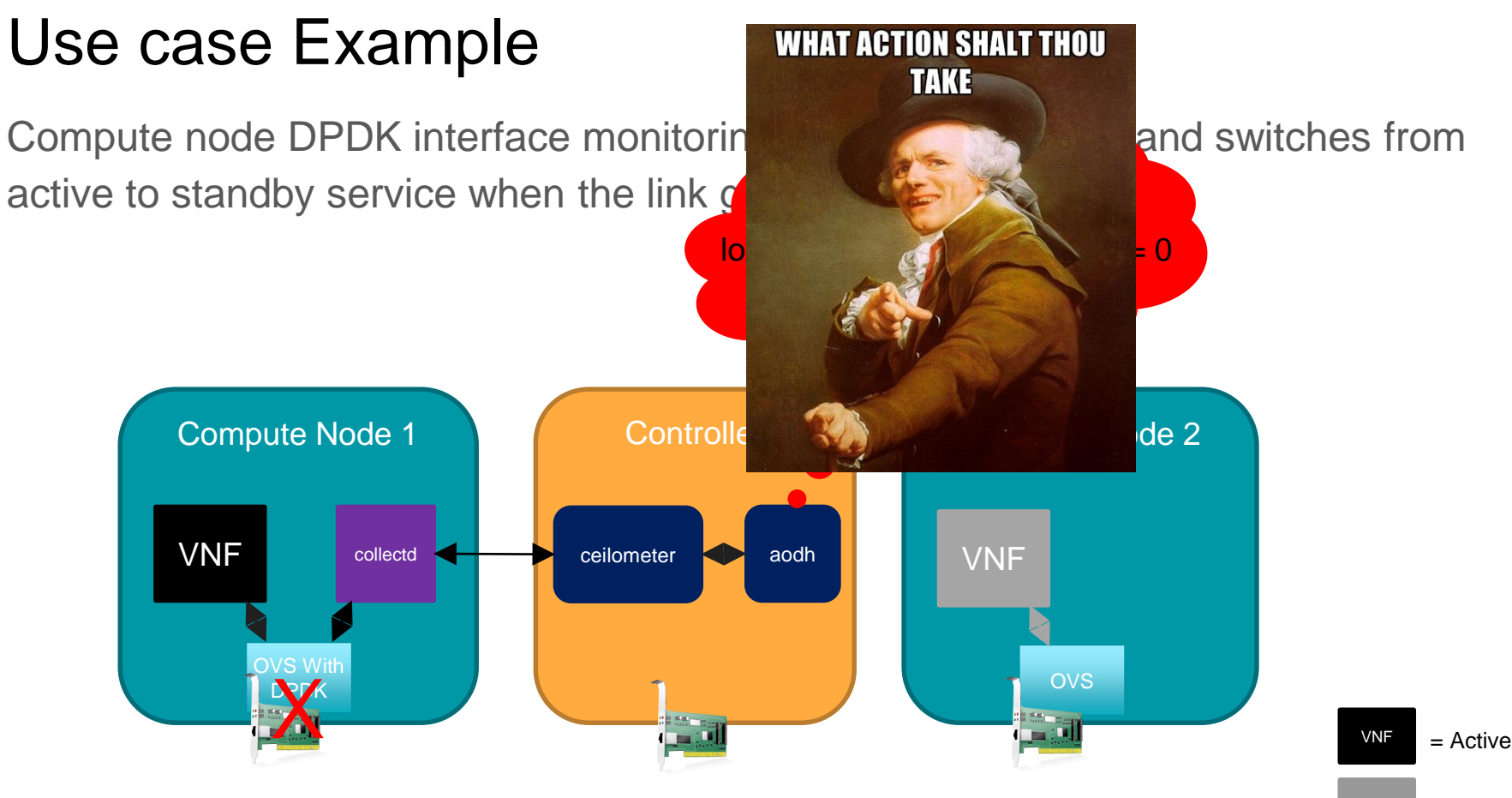

Compute node DPDK interface monitoring for Host link status and switches from active to standby service when the link goes down.

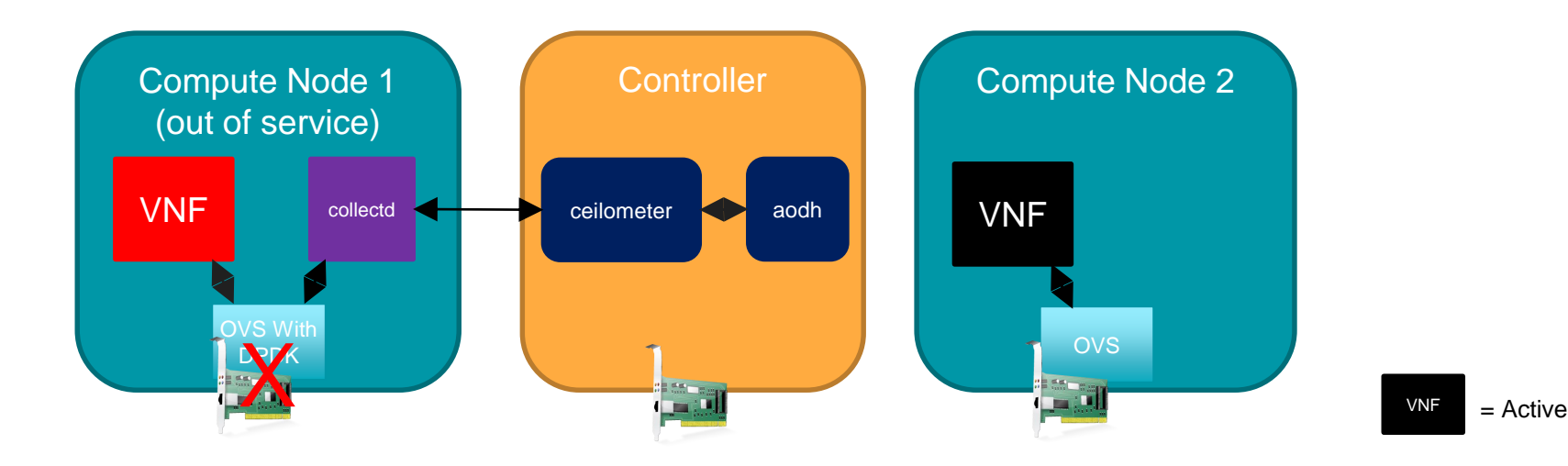

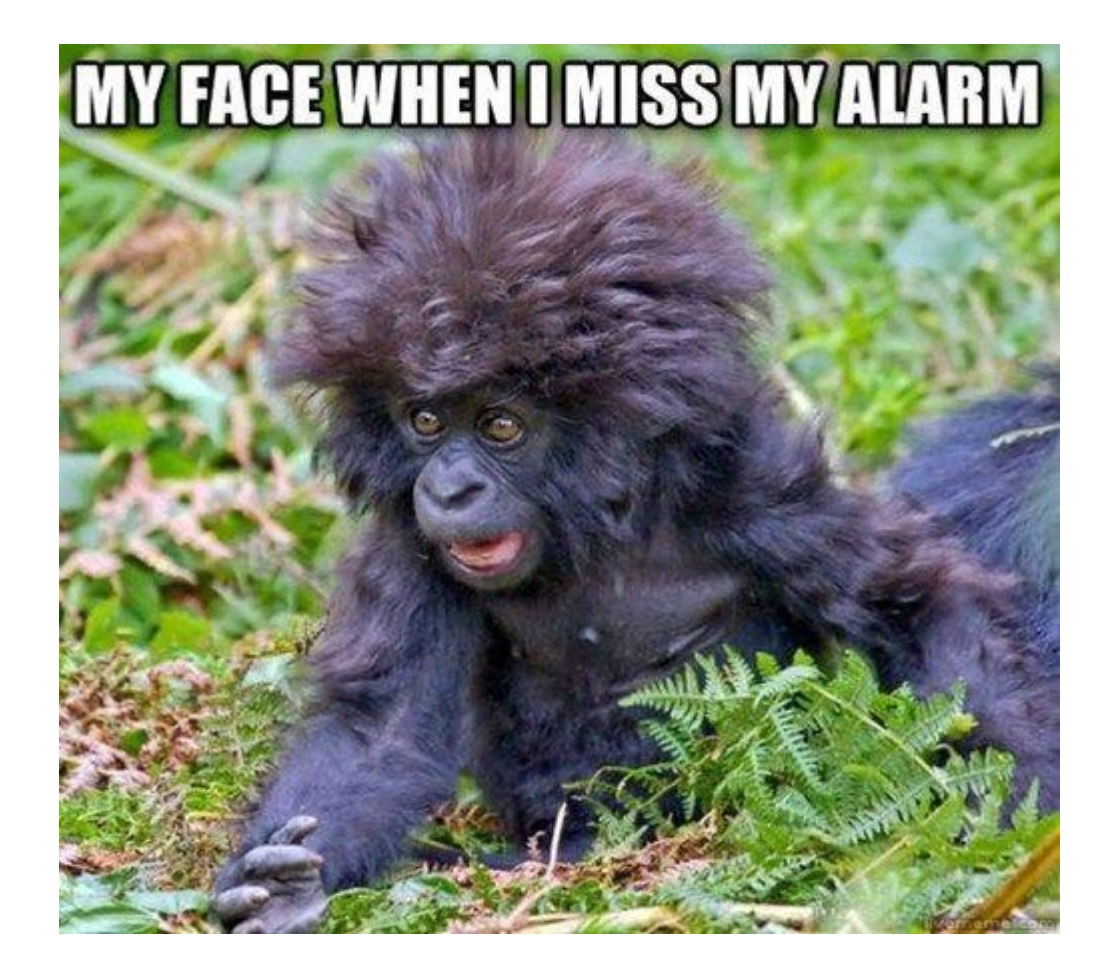

FYI

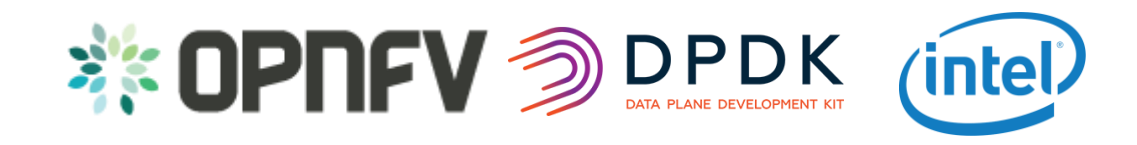

#### SFQM Overview

- Develop the utilities and libraries in DPDK to support:
	- Measuring Telco Traffic and Performance KPIs. Including:
		- Packet Delay Variation.
		- Packet loss.
	- Monitoring the performance + status of the DPDK interfaces.
	- Detecting and reporting violations that can be consumed by VNFs and higher level fault management systems.

The ability to measure and enforce Telco KPIs in the data-plane will be mandatory for any Telco grade NFVI implementation.

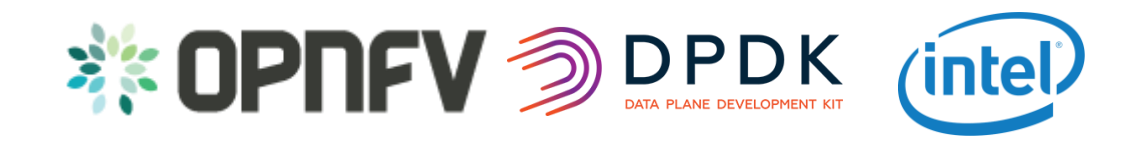

#### SFQM Overview

- Develop the utilities and libraries in DPDK to support:
	- Measuring Telco Traffic and Performance KPIs. Including:
		- Packet Delay Variation.
		- Packet loss.
	- Monitoring the performance + status of the DPDK interfaces.
	- Detecting and reporting violations that can be consumed by VNFs and higher level fault management systems.

The ability to measure and enforce Telco KPIs in the data-plane will be mandatory for any Telco grade NFVI implementation.

#### Collecting DPDK Interface Statistics with collectd

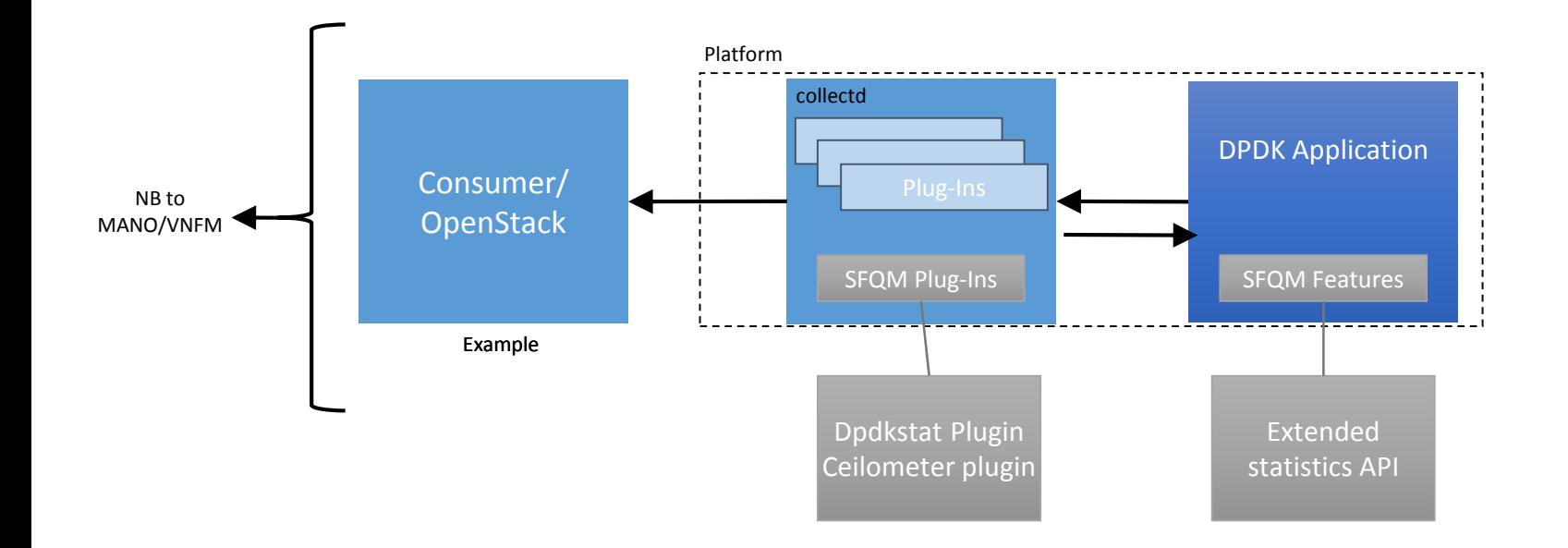

#### Collecting DPDK Interface Statistics with collectd

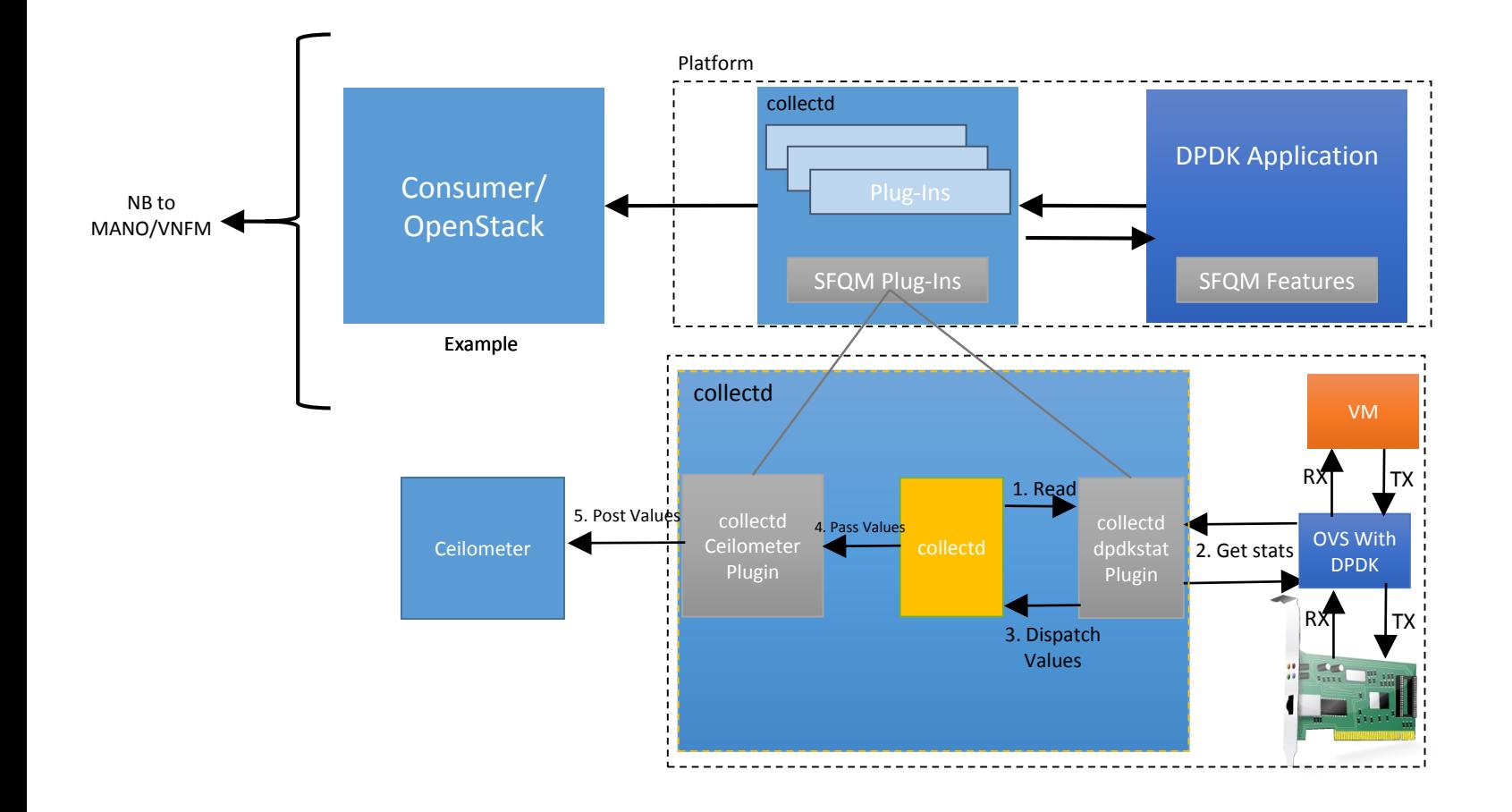

### Collectd - dpdkstat

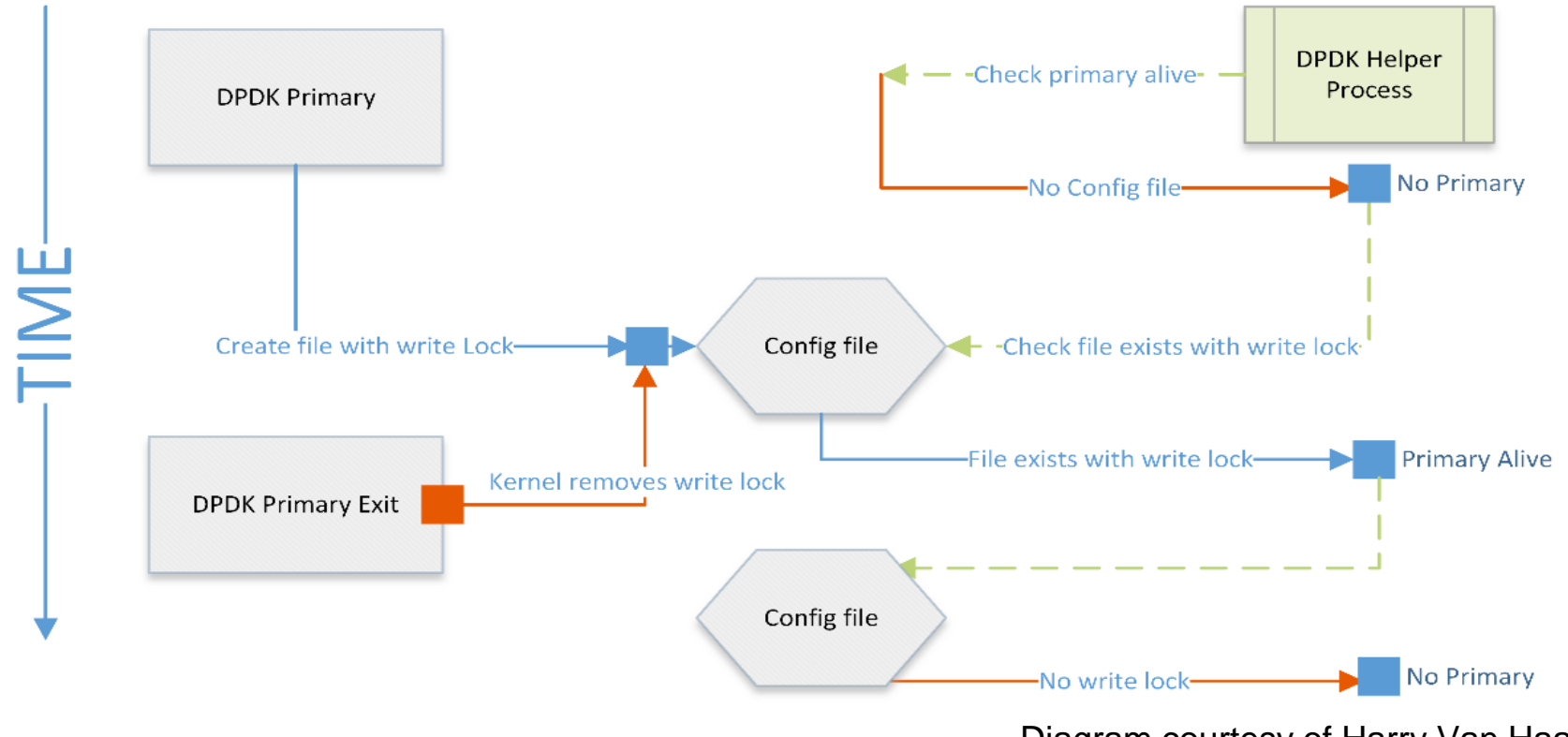

Diagram courtesy of Harry Van Haaren

### Collectd - dpdkstat

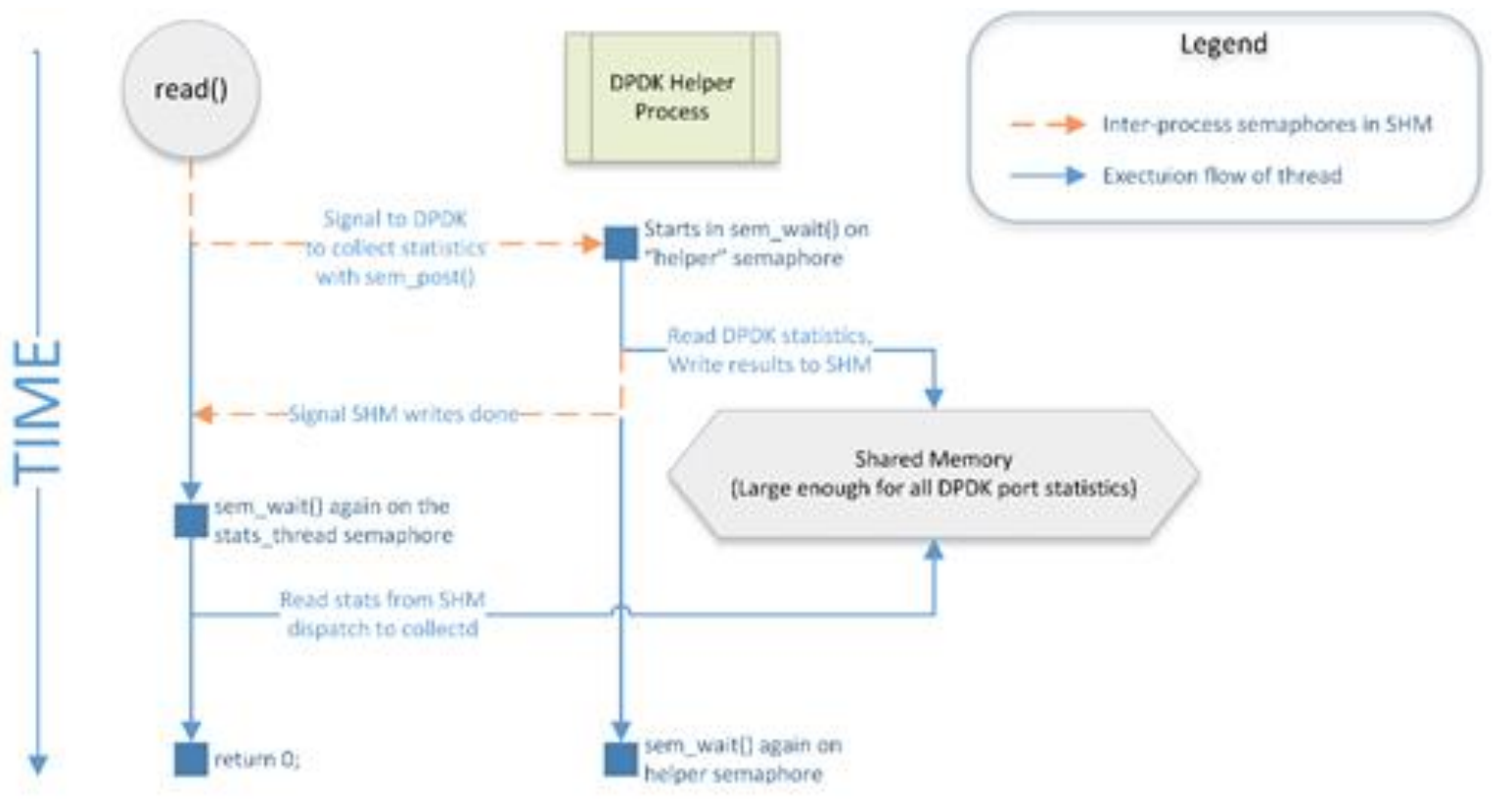

Diagram courtesy of Harry Van Haaren

### Ceilometer collectd plugin

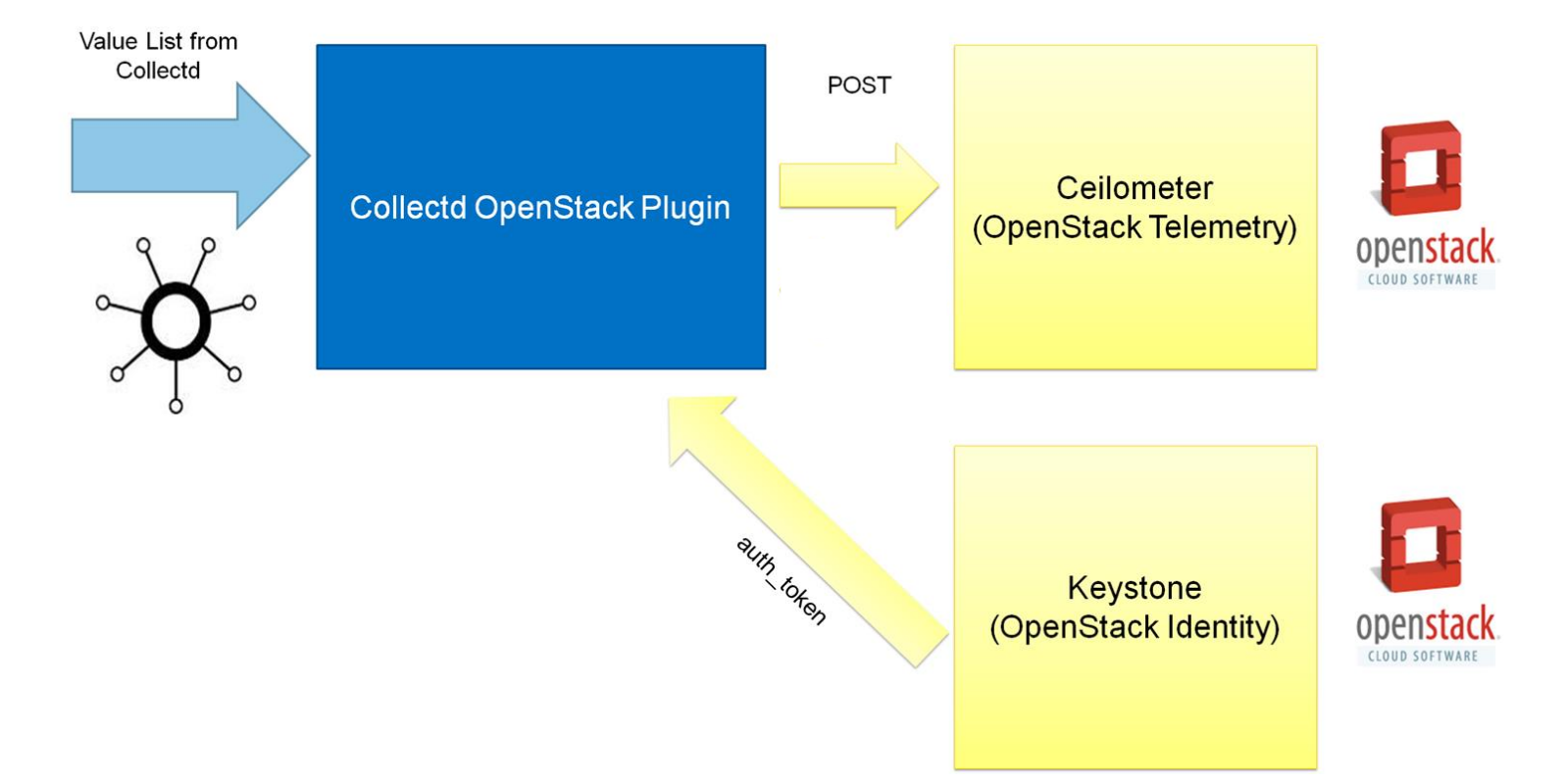

### Future work

Taking advantage of the notification plugin architecture in collectd to post an event (like link status failure or application thread failure) directly to the notification bus for immediate alarming in Aodh.

Integrating DPDK Keep Alive with collectd and enabling it to take advantage of the notification plugin to Aodh.

Performance, scalability and aggregation analysis.

Gnocchi integration

Open vSwitch (with DPDK) flow and port stats collectd plugin.

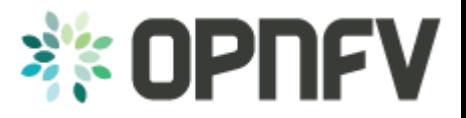

### Doctor

Project in OPNFV working on building an **open-source** NFVI **fault management** and **maintenance** framework to ensure **Telco VNFs availability** in fault and maintenance events

Identify requirements

Gap analysis

Implementation work in upstream

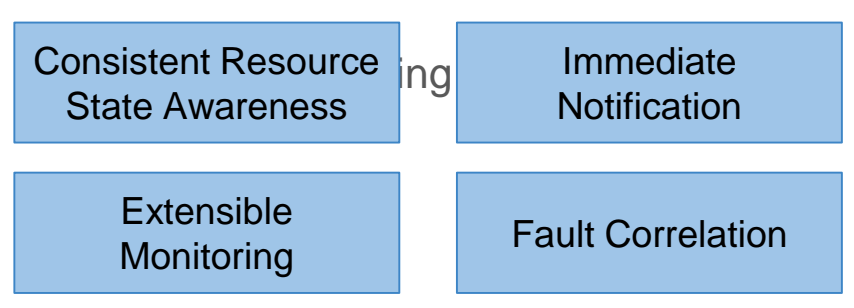

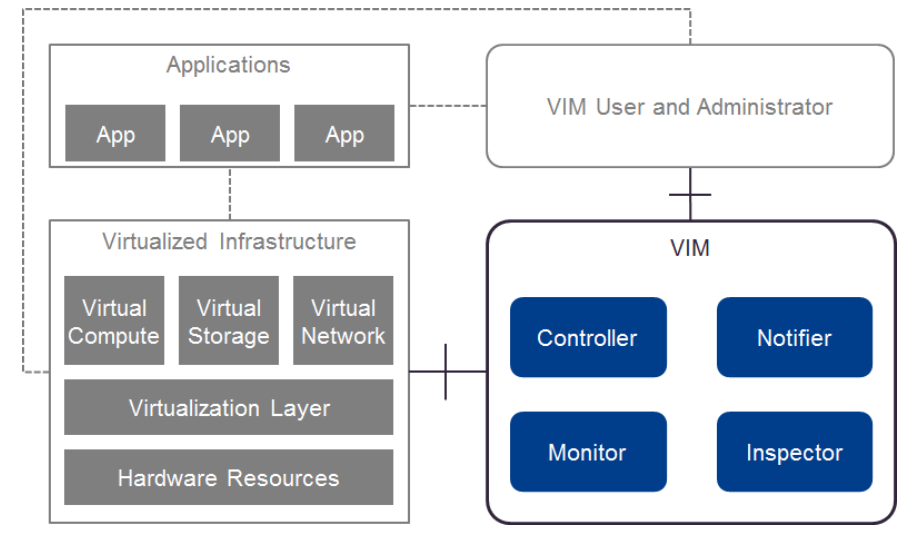

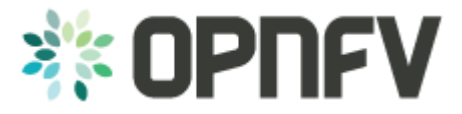

#### Doctor: fault management use case

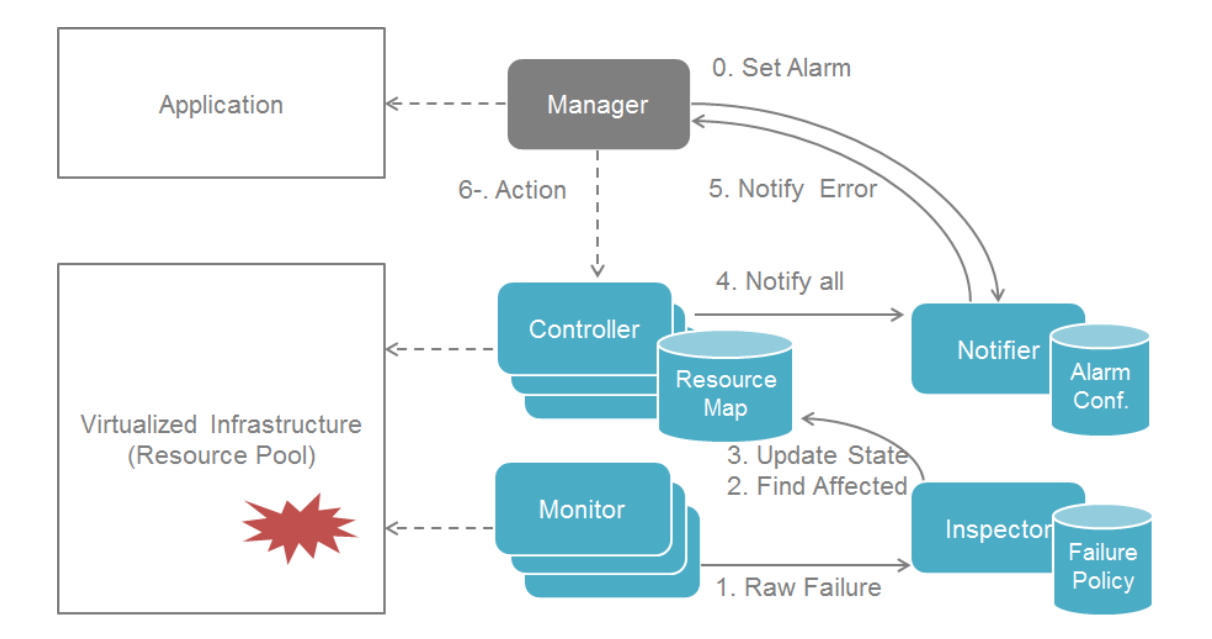

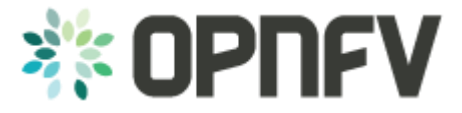

#### Doctor: mapping to the OpenStack ecosystem

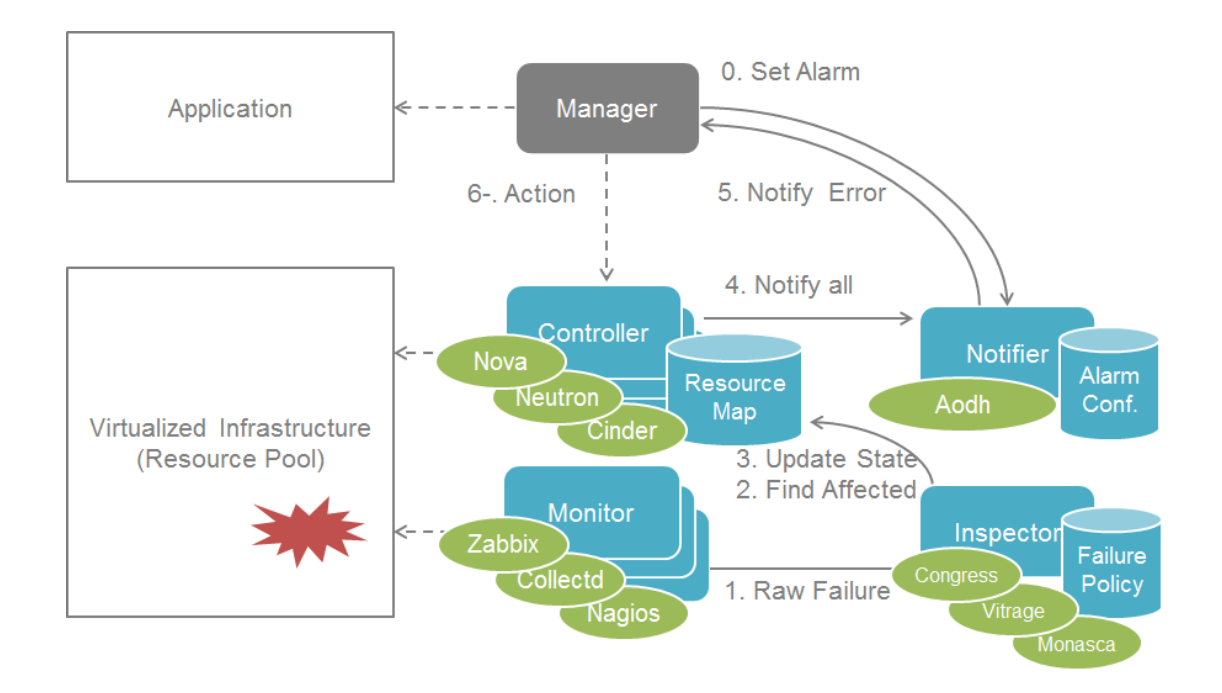

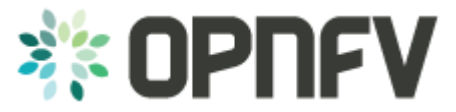

#### Doctor: focus of initial contributions Consistent Resource

State Awareness

Immediate **Notification** 

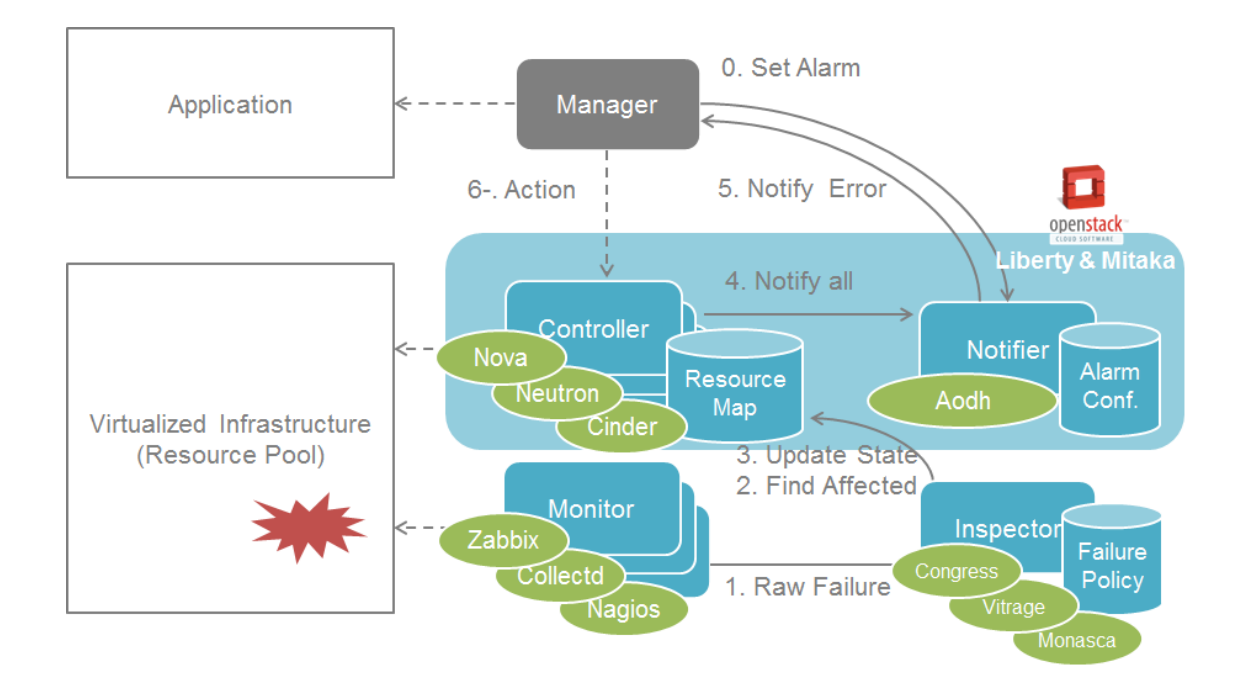

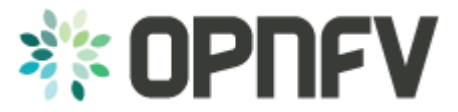

#### Doctor: focus of initial contributions Consistent Resource Immediate

#### Consistent Resource State Awareness

**Notification** 

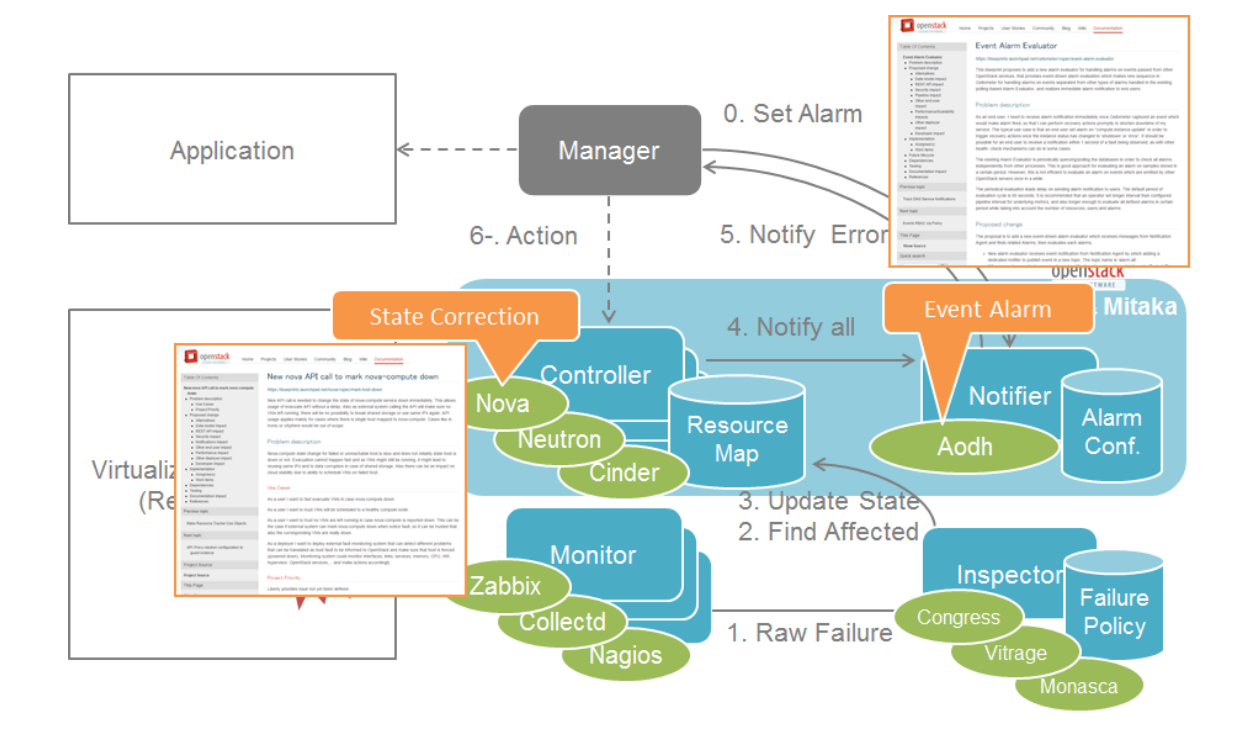

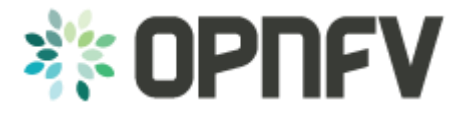

### Immediate event alarming

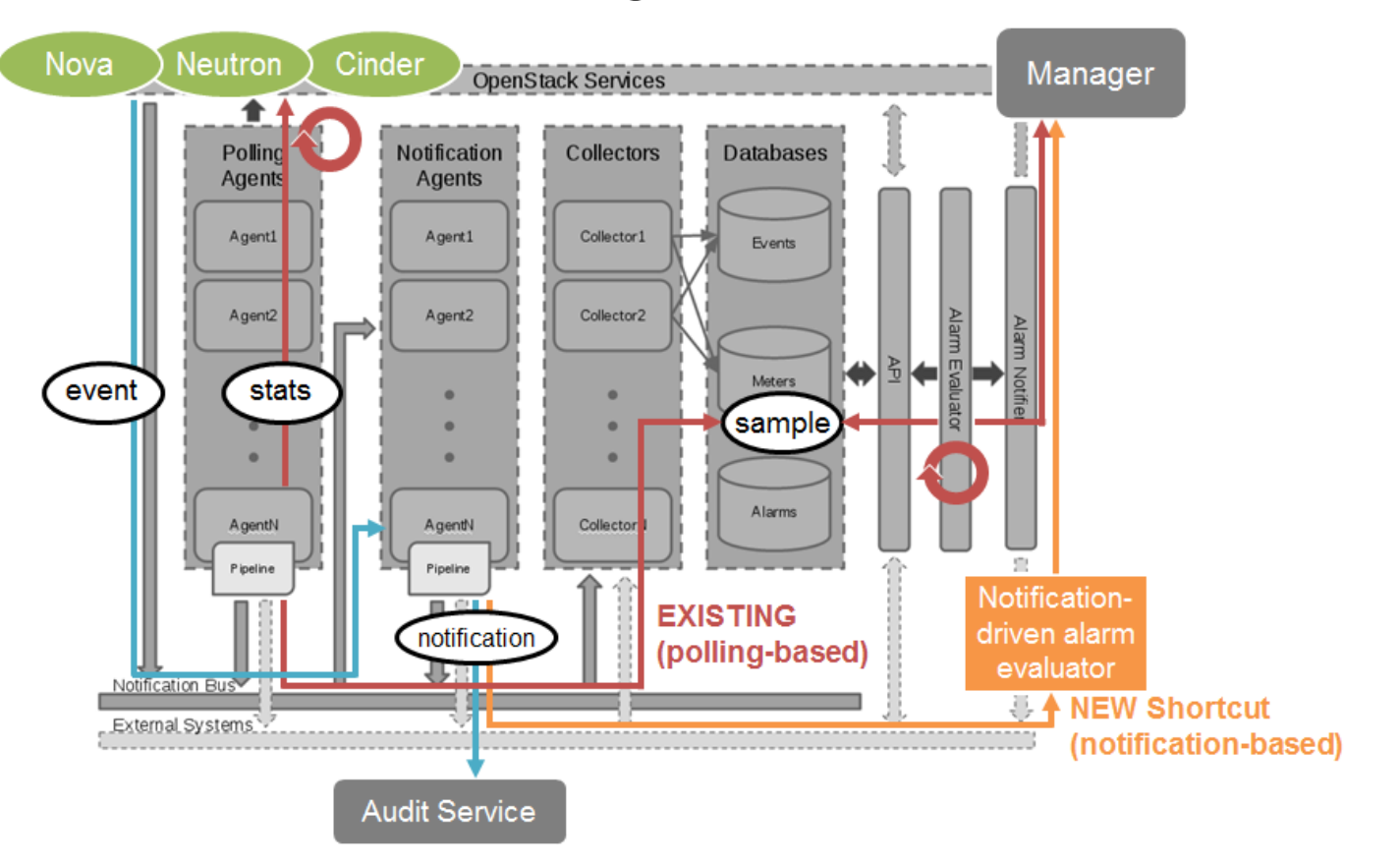

### State correction

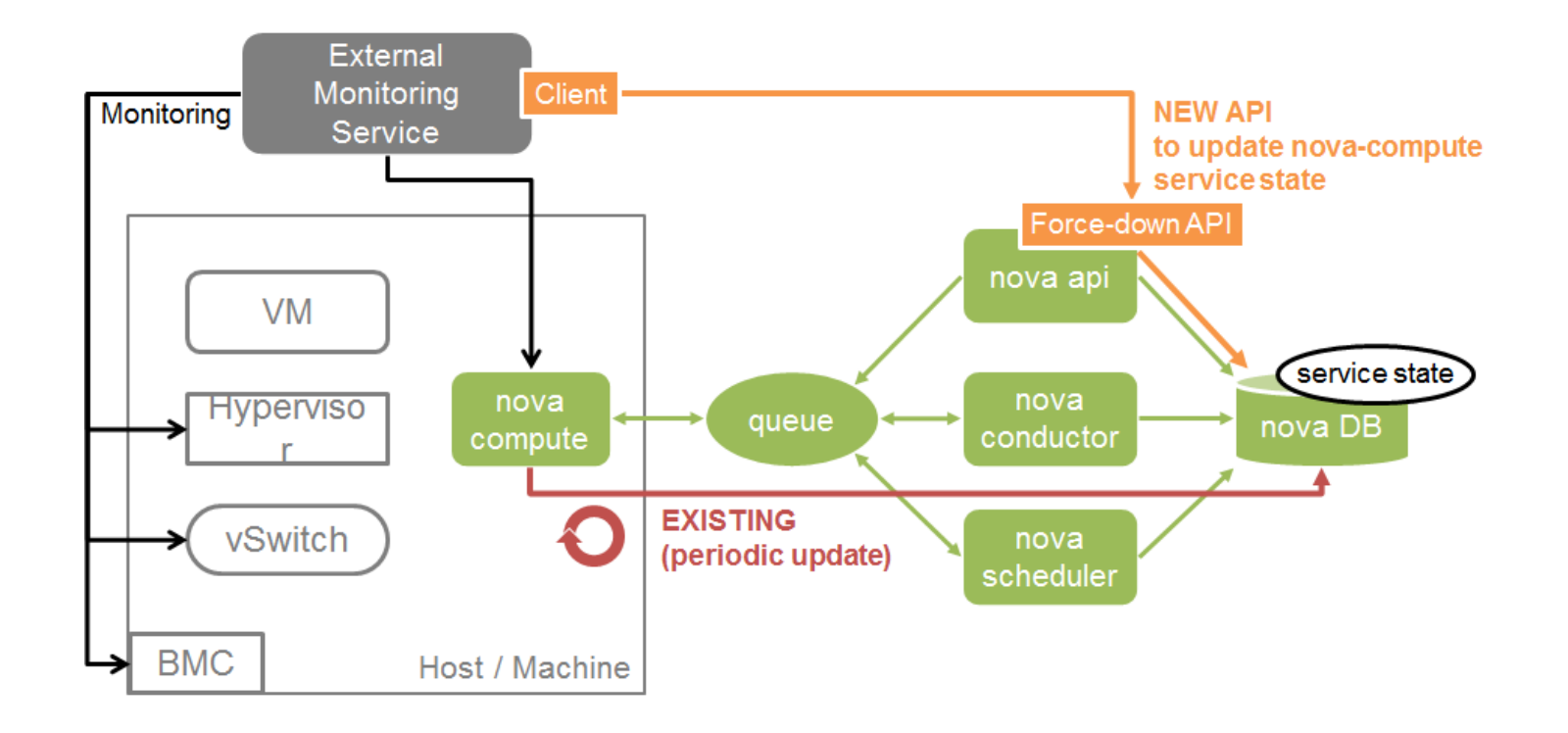

### From project creation to Brahmaputra release

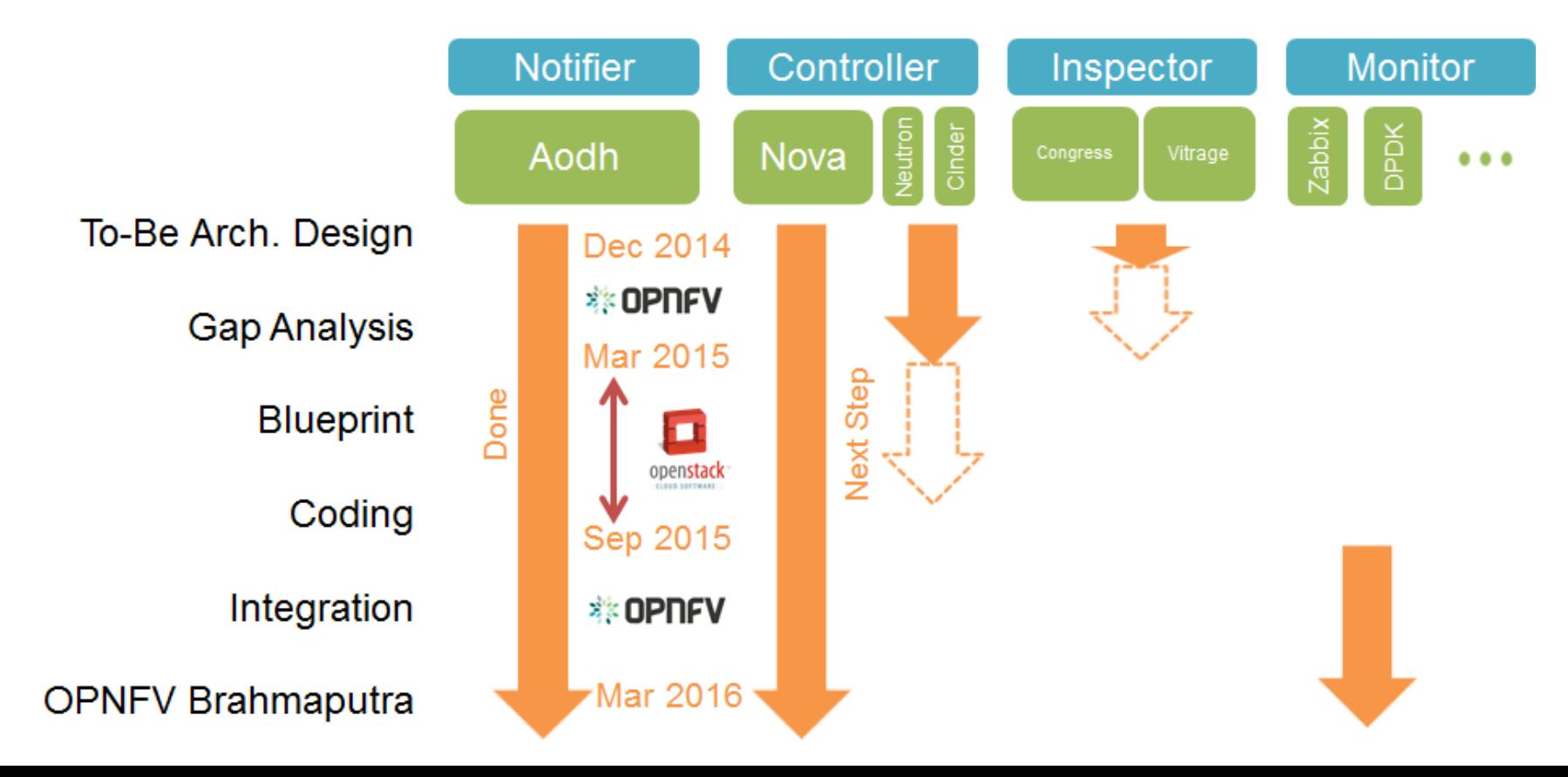

### Doctor blueprints in OpenStack Liberty

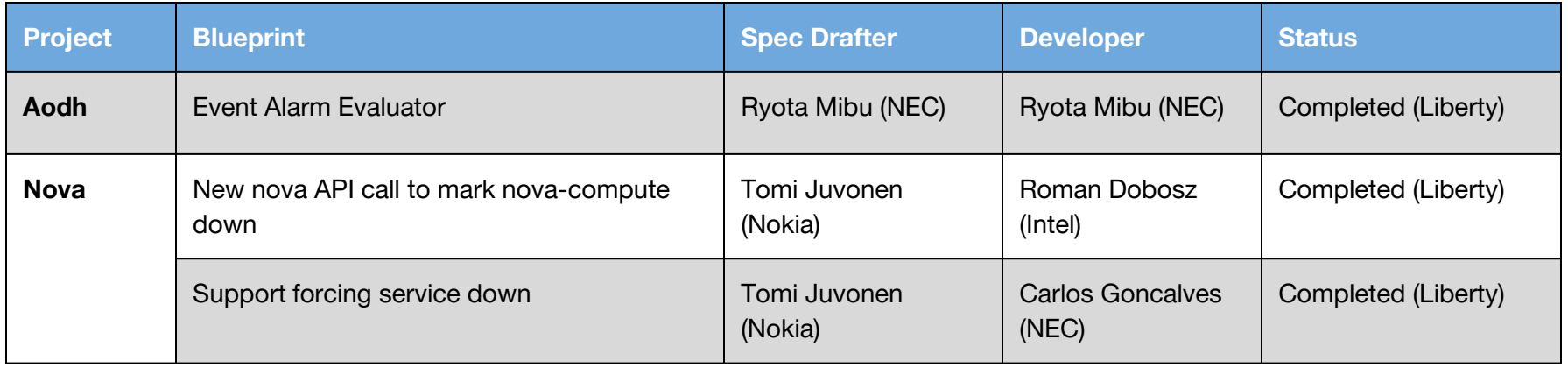

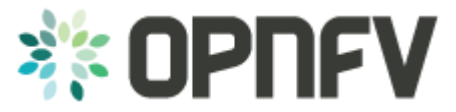

#### Doctor: focus of initial contributions Consistent Resource

State Awareness

Immediate **Notification** 

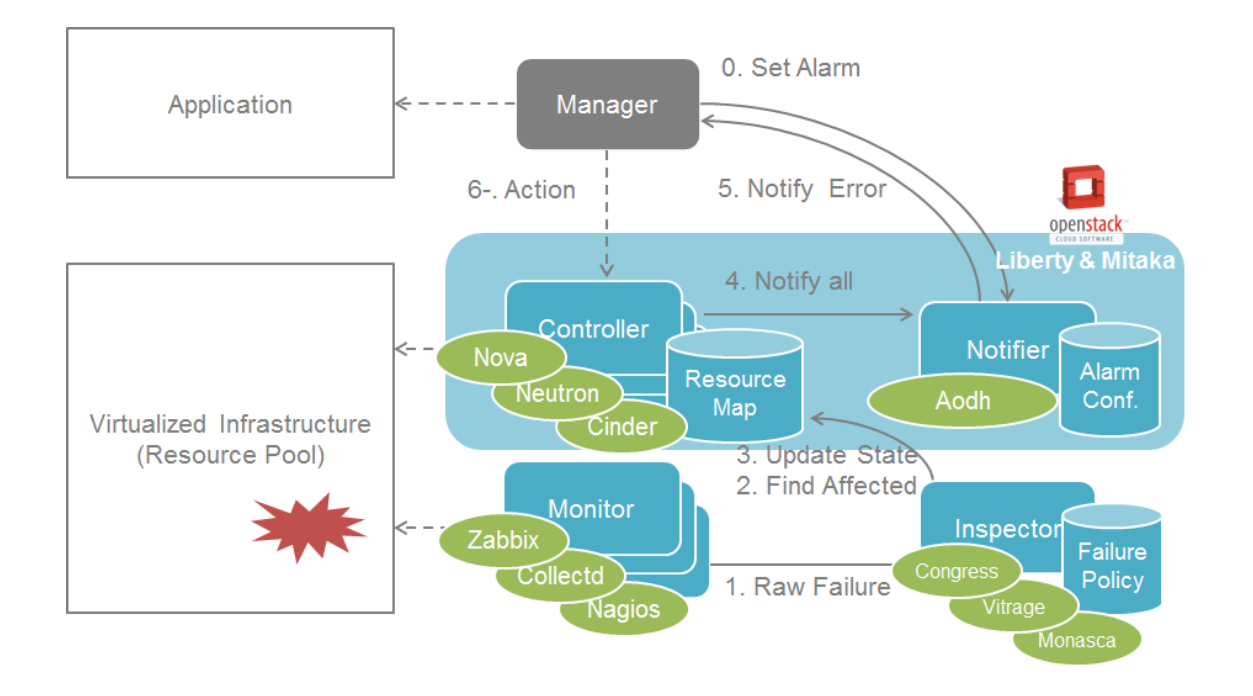

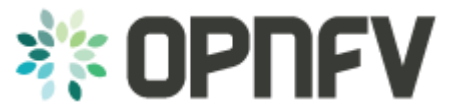

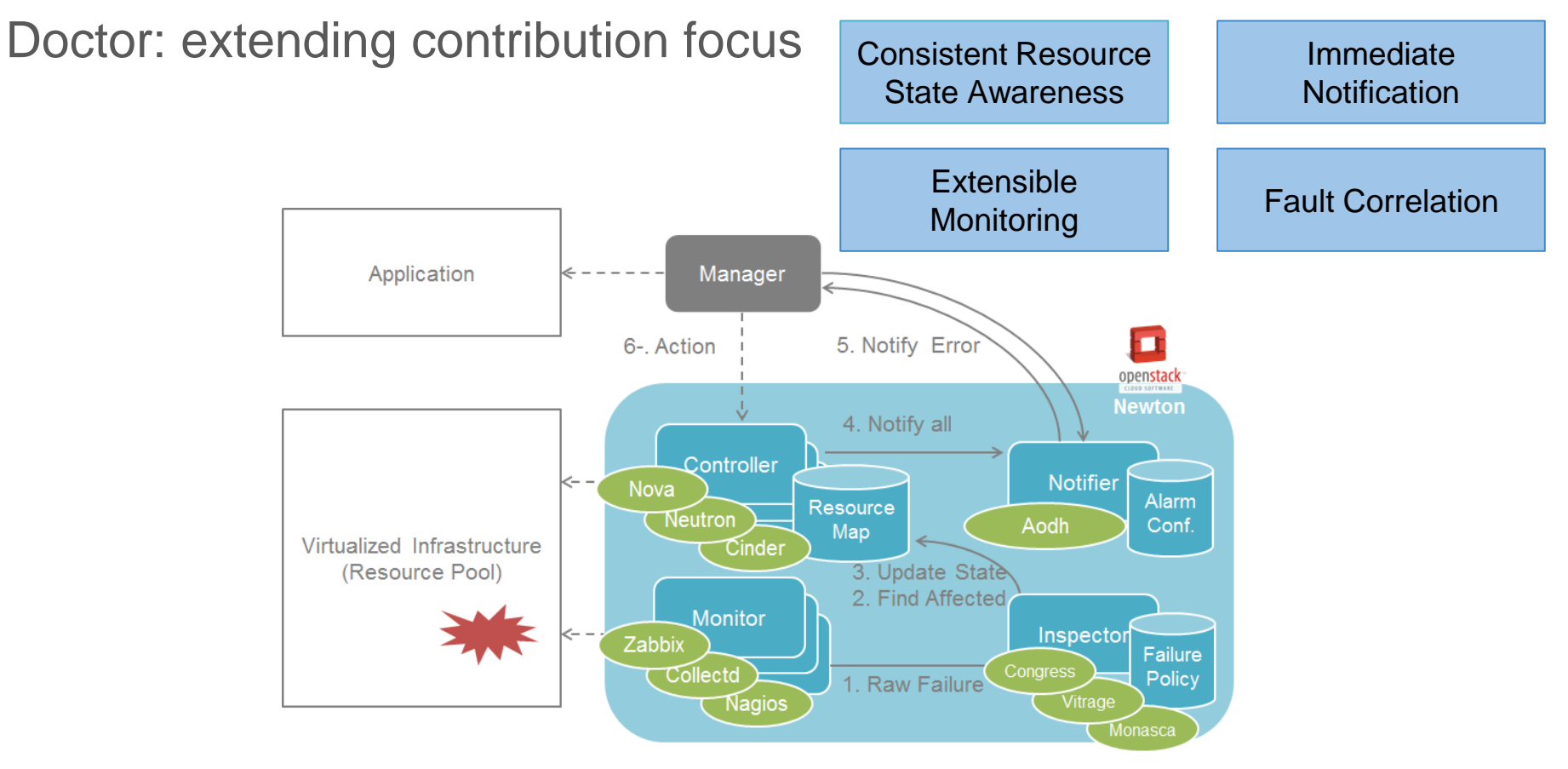

### Doctor blueprints in OpenStack

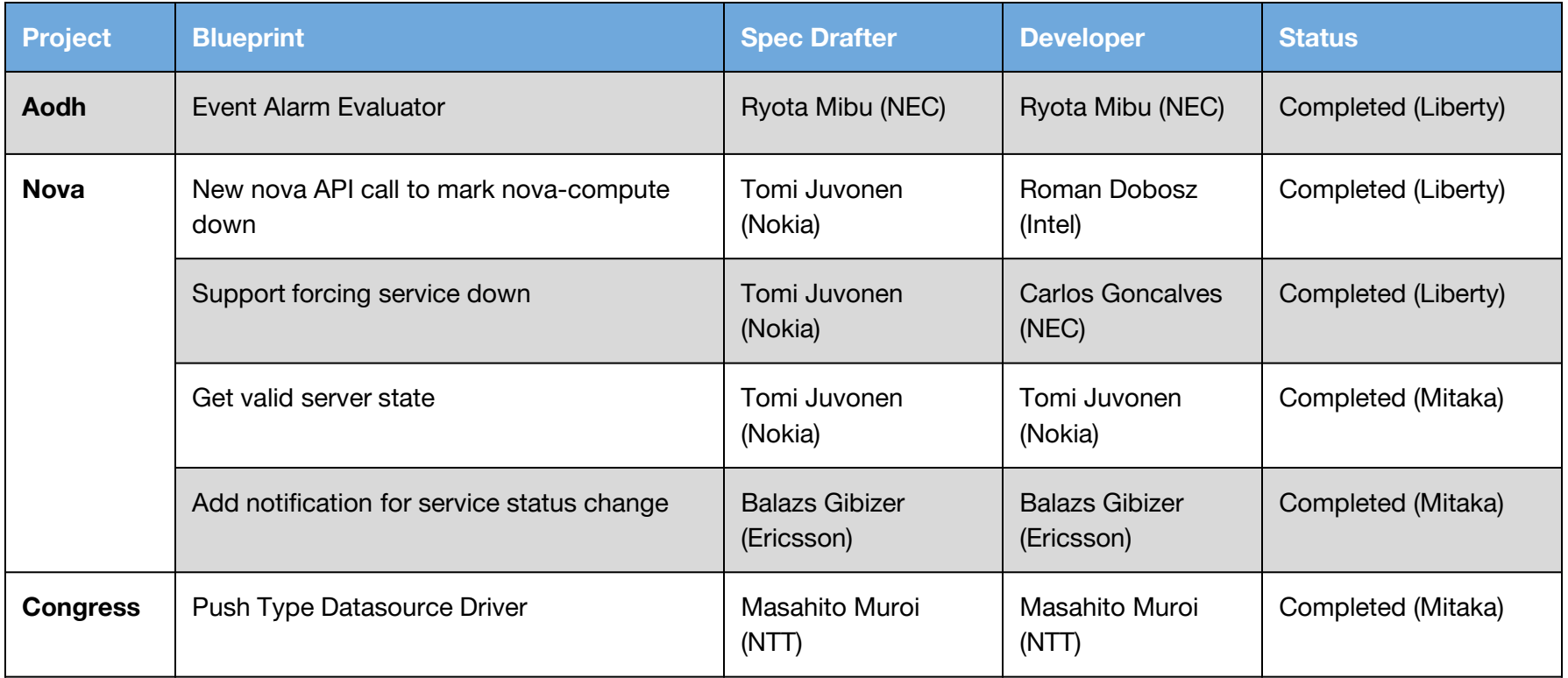

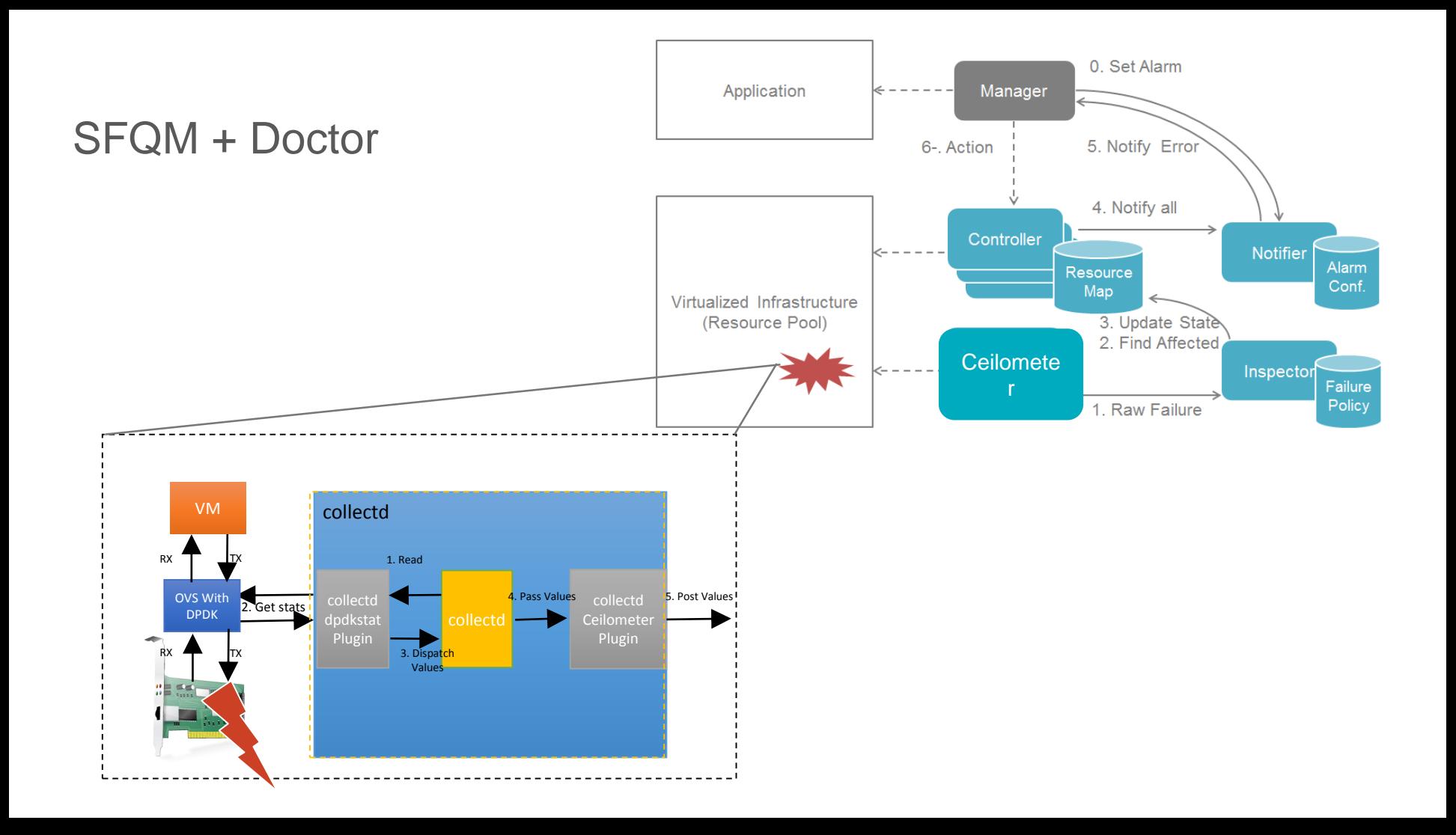

# Demo

### What will be demonstrated

- Link status check (DPDK)
- Fault detection propagation (collectd-ceilometer-plugin)
- Resource state correction (Nova)
- Alarm the OpenStack admin/user (Aodh)
- Active-Standby service switching (User)

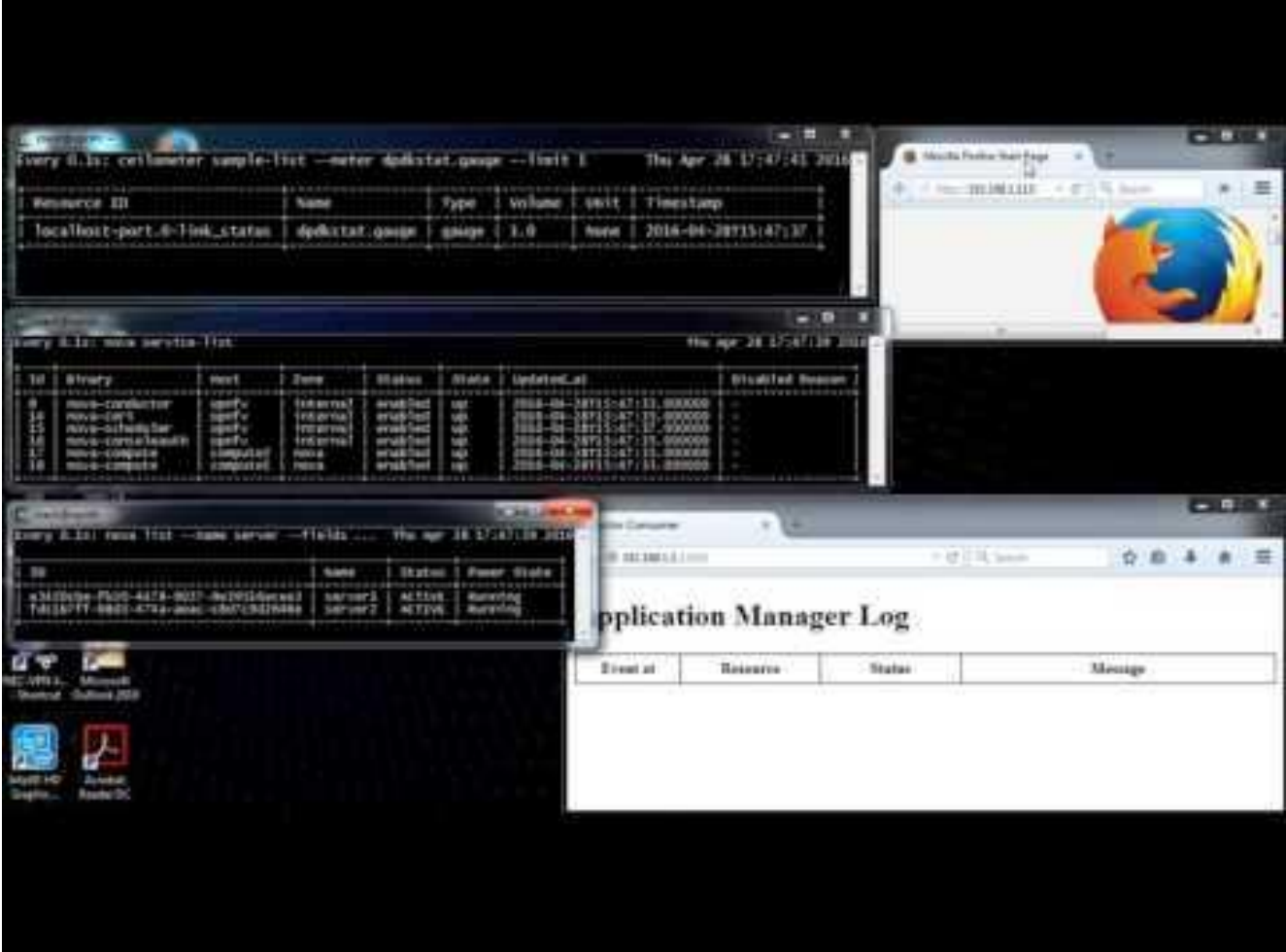

### Summary

*"Trying to manage a complex cloud solution without a proper telemetry infrastructure in place is like trying to walk across a busy highway with blind eyes and deft ears. You have little to no idea of where the issues can come from, and no chances to take any smart move without getting in trouble"*. [1]

$$
\text{D. P.D. K. } \blacktriangleright \text{C. } \text{Collected } \blacktriangleright
$$

# Painting the pedestrian crossing

### References

[1] https://azure.microsoft.com/en-us/blog/cloud-service-fundamentals-telemetry-basics-and-troubleshooting/

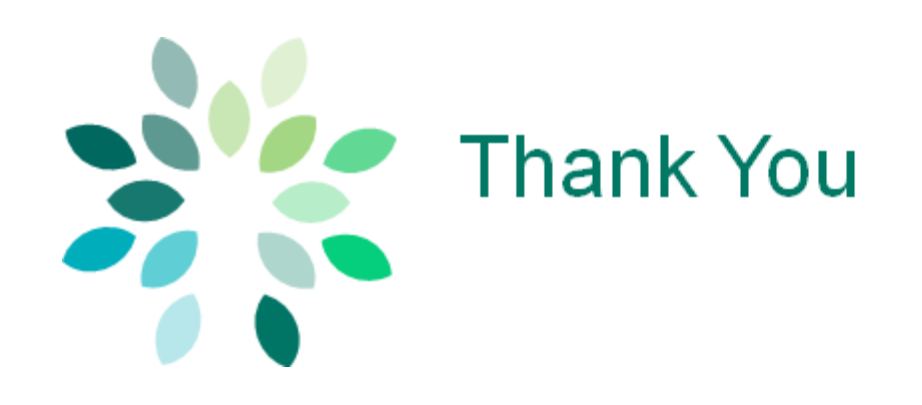

# Backup

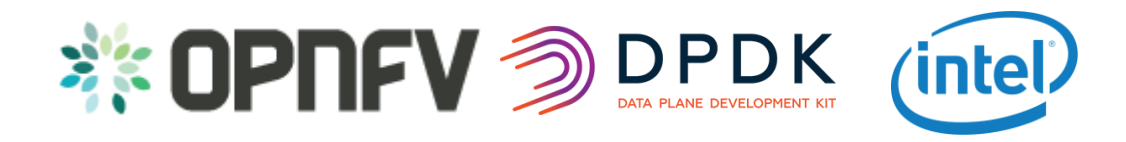

#### SFQM Overview

- Develop the utilities and libraries in DPDK to support:
	- Measuring Telco Traffic and Performance KPIs. Including:
		- Packet Delay Variation (by enabling TX and RX time stamping ).
		- Packet loss (by exposing extended NIC stats).
		- Performance + status Monitoring of the DPDK interfaces (by exposing extended NIC stats + collectd Plugin).
		- Detecting and reporting violations that can be consumed by VNFs and higher level fault management systems (through DPDK Keep Alive).

The ability to measure and enforce Telco KPIs in the data-plane will be mandatory for any Telco grade NFVI implementation.

### SFQM Features

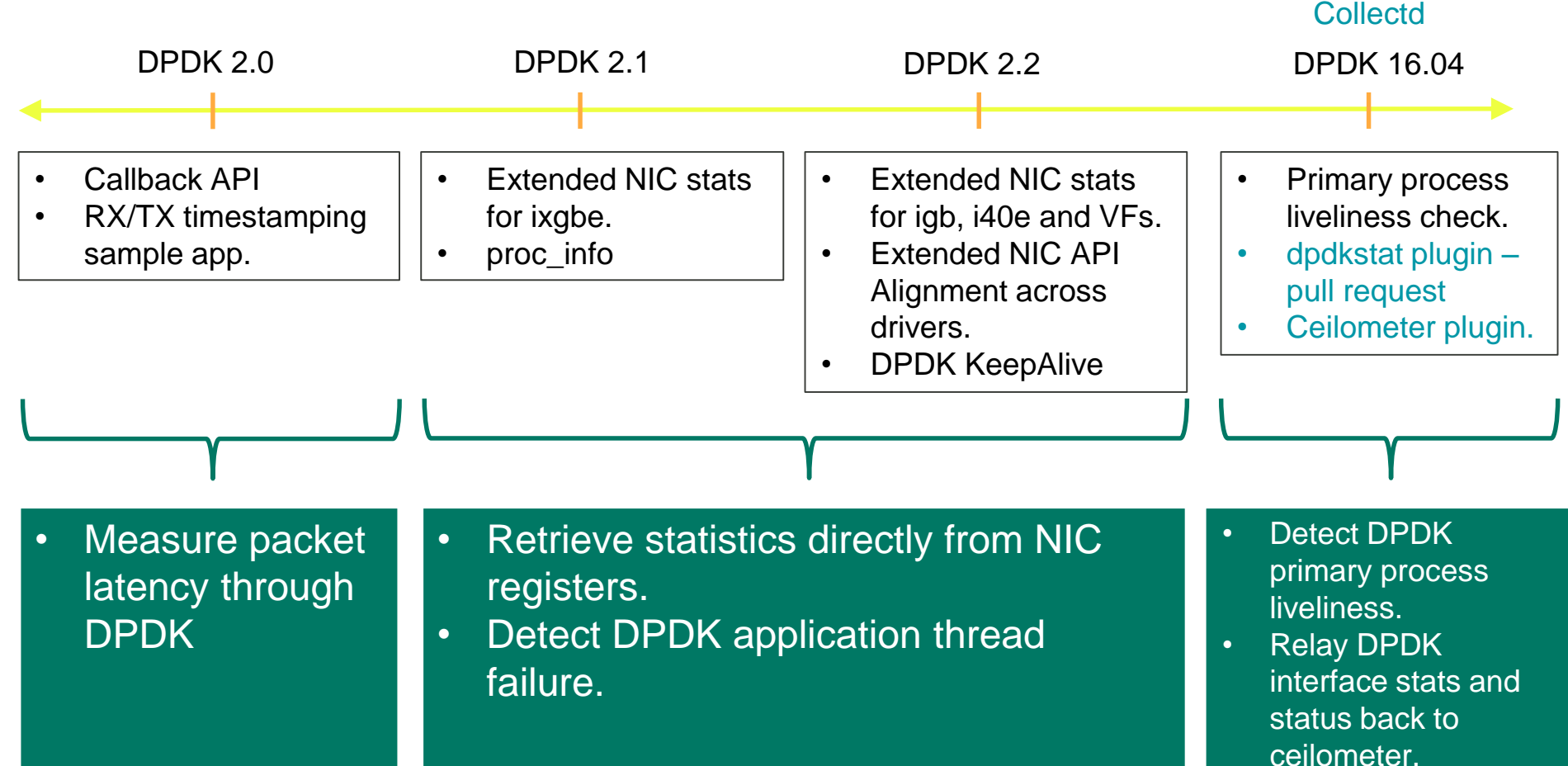

### Statistics we can relay to Ceilometer

#### **collectd-ceilometer plugin**

Any of the existing read plugin stats:

- Cache\_size, ceph\_latency, ceph\_rate, cpu count, cpufreq, fan speed, fork\_rate, if\_collisions, if\_dropped, if\_errors, virt\_cpu\_total ...
- Full list of plugins can be found [here](https://collectd.org/wiki/index.php/Table_of_Plugins)
- Full data set spec can be found [here](https://github.com/collectd/collectd/blob/master/src/types.db)

#### **collectd-dpdkstat plugin**

- Any of the hardware NIC statistics registers for drivers that support the extended NIC stats API.
- Any of the generic SW statistics registers
- **DPDK Interface Link Status.**
- rx\_good\_packets, rx\_crc\_errors, tx\_errors, mac\_local\_errors, mac remote errors, rx priority0 dropped....

### Collectd architecture

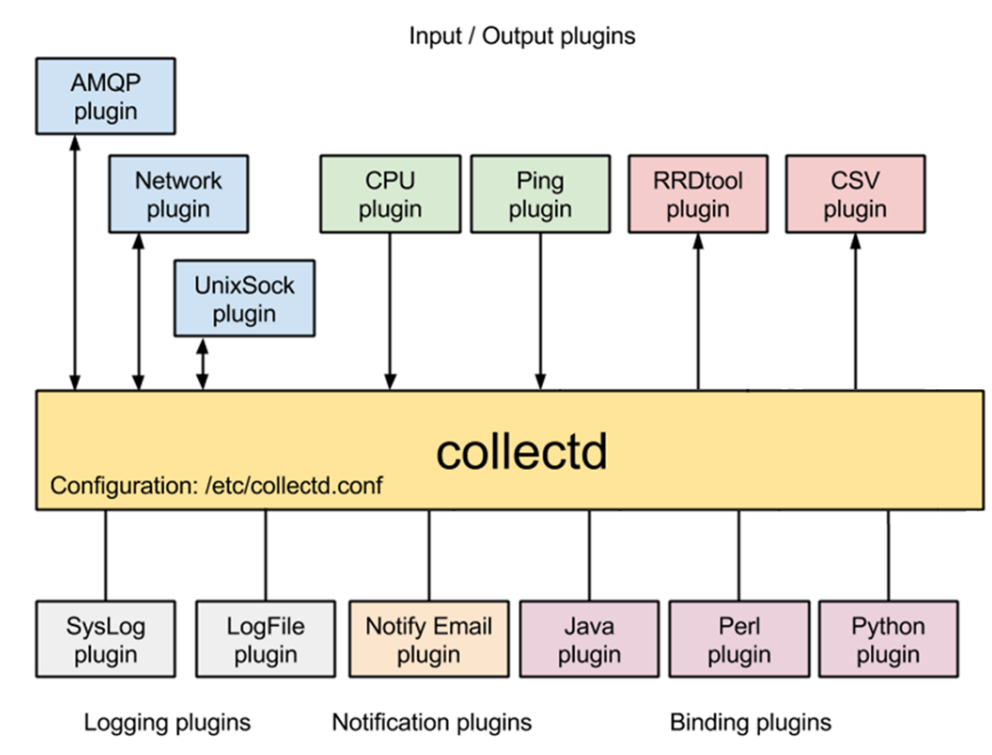

# Demo

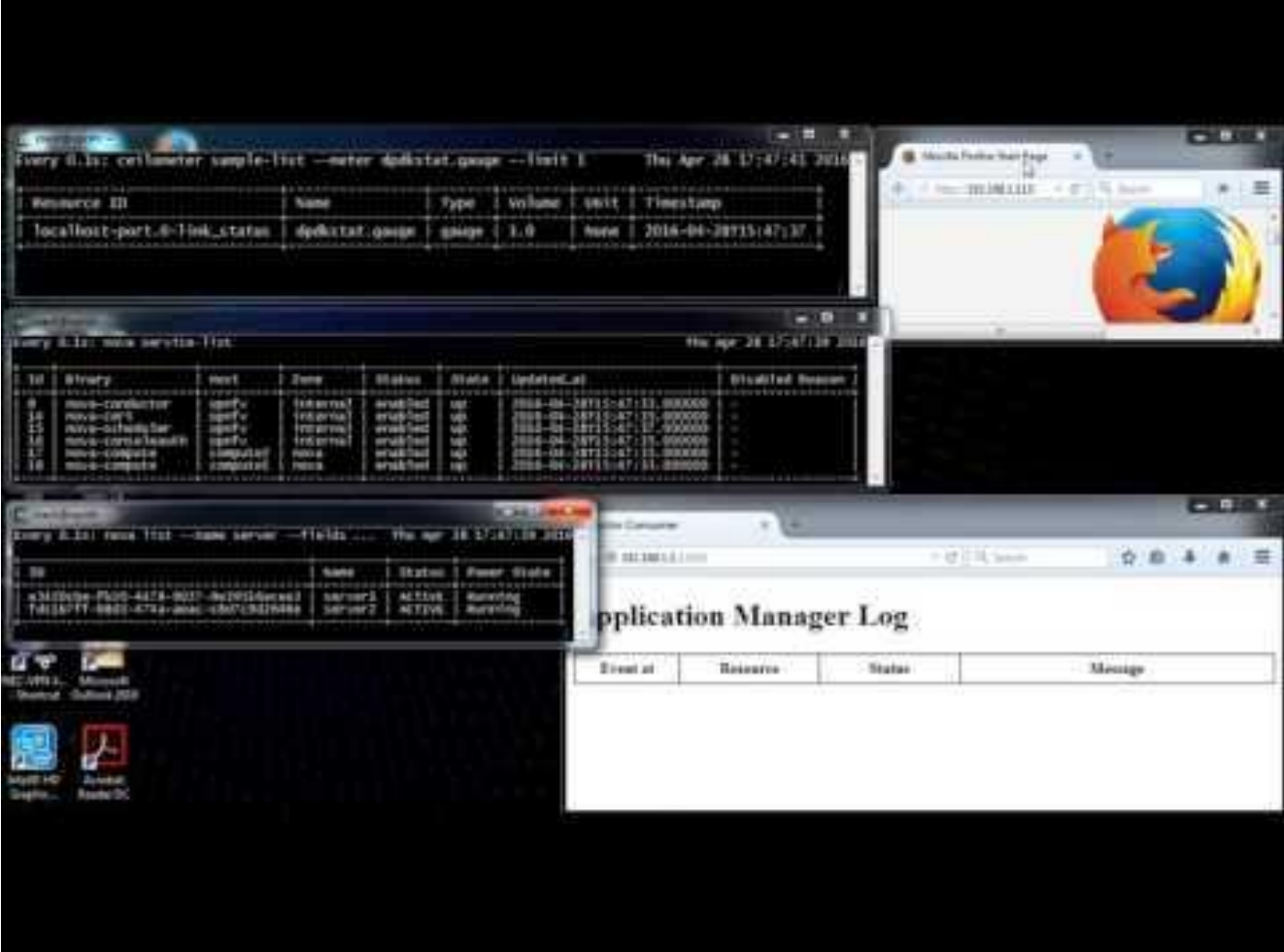